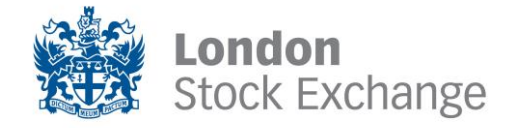

MIT 205 - MILLENNIUM EXCHANGE

# Drop Copy Gateway (FIX 5.0)

Issue 10.3 ∙ 5 April 2013

# **Contents**

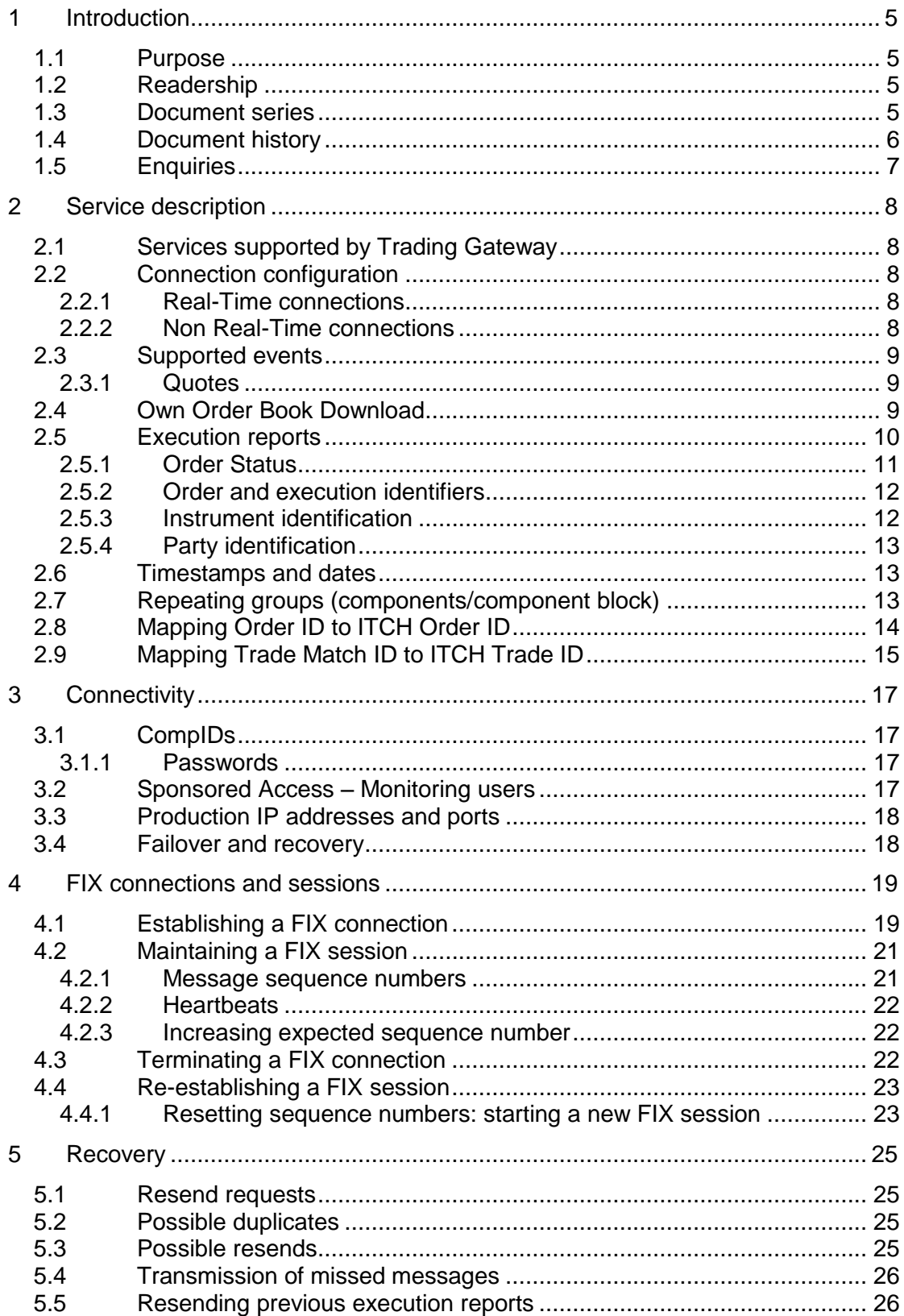

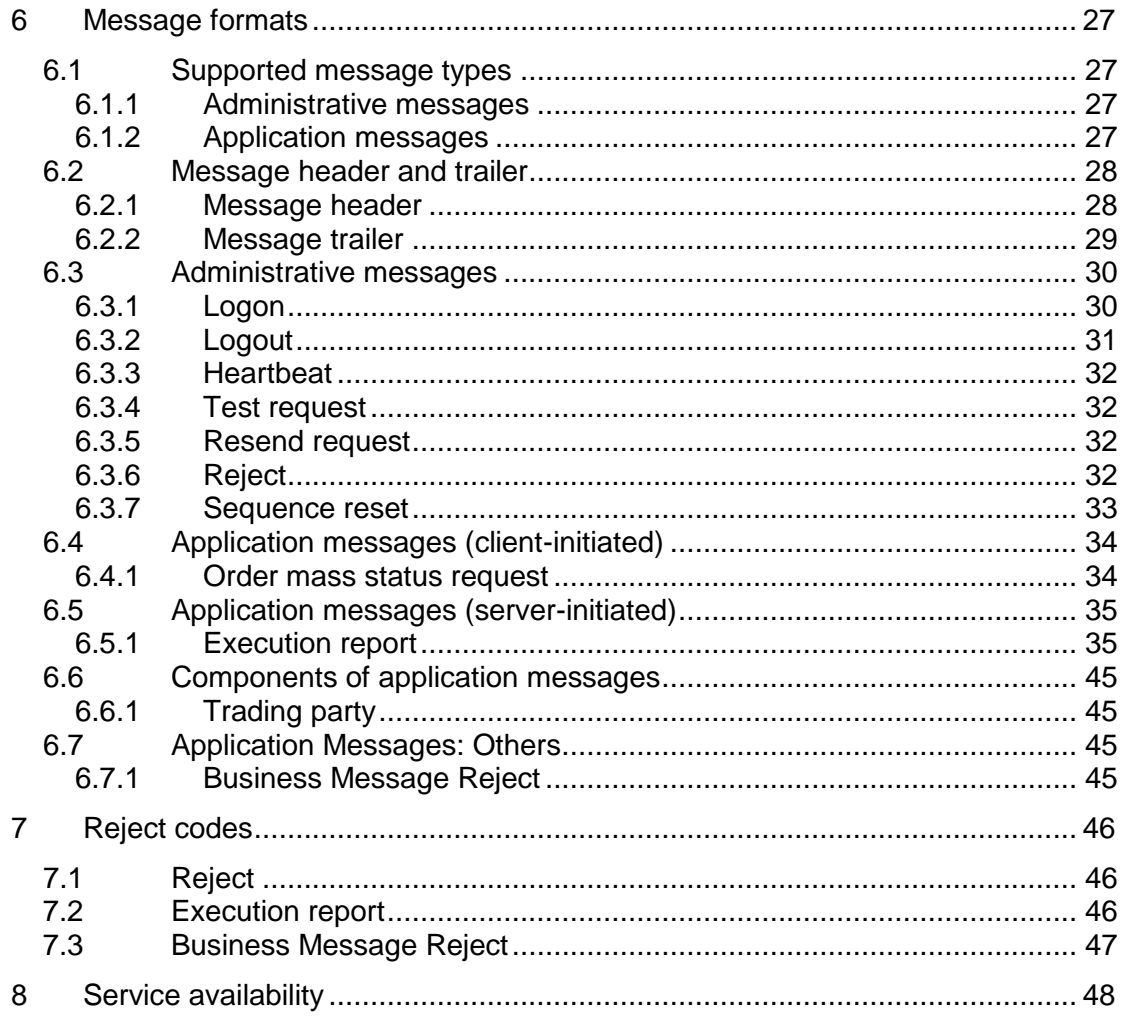

#### **Disclaimer**

The London Stock Exchange Group has taken reasonable effort to ensure that the information contained in this publication is correct at the time of going to press, but shall not be liable for decisions made in reliance on it. The London Stock Exchange Group will always endeavour to provide notice to customers of changes being made to this document, but this notice cannot always be guaranteed. Therefore, please note that this publication may be updated at any time. The information contained is therefore for guidance only.

# <span id="page-4-0"></span>1 Introduction

The London Stock Exchange has provided a drop copy gateway to enable member firms to receive additional copies of the Execution Reports generated by Millennium Exchange. This interface may also be used by clients to download the current status of all their active orders in the event of a failure. The drop copy gateway cannot be used to submit orders or receive market data.

The interface is a point-to-point service based on the technology and industry standards TCP/IP, FIXT and FIX. The session and application event models and messages are based on versions 1.1 and 5.0 (Service Pack 2) of the FIXT and FIX protocols respectively.

The encryption of messages between the client and server is not supported.

### <span id="page-4-1"></span>**1.1 Purpose**

The purpose of this document is to provide a technical description of the drop copy gateway available on the Millennium Exchange platform.

### <span id="page-4-2"></span>**1.2 Readership**

This document is particularly relevant to technical staff within London Stock Exchange"s member firms. This document outlines how to connect to the drop copy gateway and the detailed message types and fields used.

When read in conjunction with the other Millennium Exchange guides, it is intended that these documents provide all of the details directly connected London Stock Exchange customers require to develop to the new services.

### <span id="page-4-3"></span>**1.3 Document series**

This document is part of a series of documents which provide a holistic view of the trading and information services available from the London Stock Exchange post the migration to Millennium Exchange.

For reference the full range of documents is outlined below:

- MIT201- Guide to the new Trading System
	- o MIT202 FIXTrading Gateway (FIX 5.0) Specification
	- o MIT203 Native Trading Gateway Specification
	- o MIT204 Post Trade Gateway (FIX 5.0) Specification
	- o **MIT205 - Drop Copy Gateway (FIX 5.0) Specification (this document)**
- MIT301 Guide to Market Data Services
	- o MIT302 FIX/FAST Message Specification
	- o MIT303 ITCH Message Specification
	- o MIT304 Regulatory News Service Specification
- MIT401 Reference Data Service Specification
- MIT501 Guide to Customer Testing Services
	- o MIT502 Guide to Application Certification
	- o MIT502 Certification Report
- MIT601 Guide to Trading Services Disaster Recovery
- MIT701 Guide to Sponsored Access
- MIT801 Reject Codes

This series principally covers non-regulatory information. It does not override or supersede the [rules of the London Stock Exchange,](http://www.londonstockexchange.com/regulation/market_rules.asp) the AIM rules or admission and disclosure standards and is intended to be read in conjunction with these Rules documents and the Millennium Exchange parameters document.

The latest version of this document series can be found at the following link:

[http://www.londonstockexchange.com/products-and-services/millennium](http://www.londonstockexchange.com/products-and-services/millennium-exchange/technicalinformation/technicalinformation.htm)[exchange/technicalinformation/technicalinformation.htm](http://www.londonstockexchange.com/products-and-services/millennium-exchange/technicalinformation/technicalinformation.htm)

### <span id="page-5-0"></span>**1.4 Document history**

This document has been through the follow iterations:

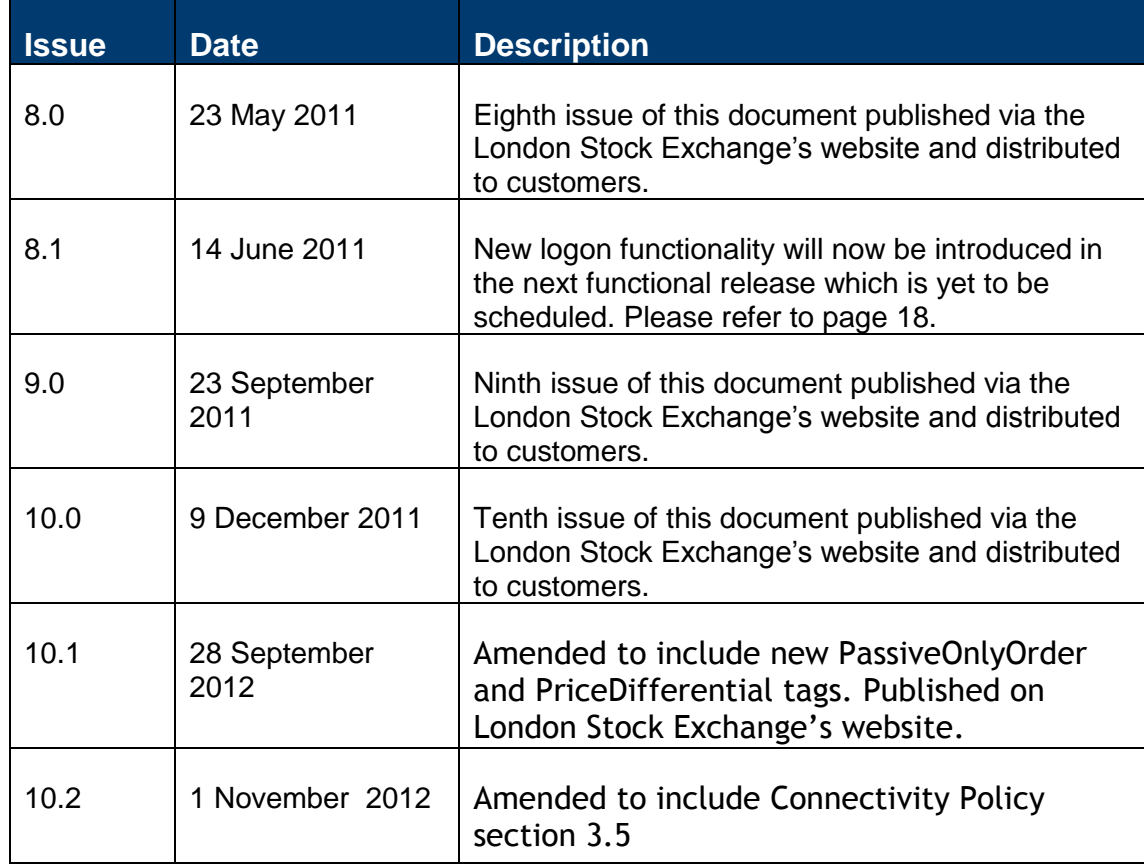

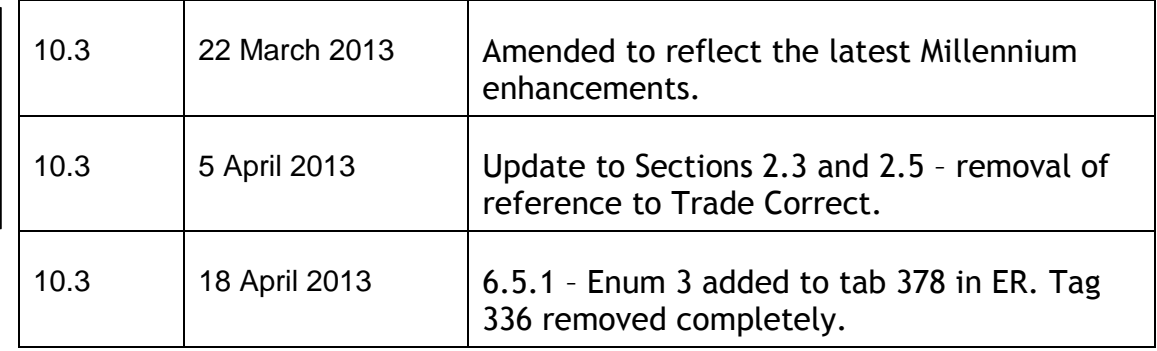

In subsequent issues, where amendments have been made to the previous version, these changes will be identified using a series of side bars as illustrated opposite.

## <span id="page-6-0"></span>**1.5 Enquiries**

Please contact either the Technical Account Management Team or your Technical Account Manager if you have any questions about the Millennium Exchange services outlined in this document. Client Technology Services (UK) can be contacted at:

- Telephone: +44 (0)20 7797 3939
- Email: [londontam@londonstockexchange.com](mailto:londontam@londonstockexchange.com)

# <span id="page-7-0"></span>2 Service description

## <span id="page-7-1"></span>**2.1 Services supported by Trading Gateway**

A description of the services (e.g. order types, quotes, notification of Market Operations actions, etc.) available via the Trading Gateway is provided in the FIX specification for this interface which vendors are encouraged to read together with this specification.

## <span id="page-7-2"></span>**2.2 Connection configuration**

#### <span id="page-7-3"></span>**2.2.1 Real-Time connections**

A real-time client enabled for the "Copy To" functionality will receive a copy of each eligible Execution Report immediately after it is published.

A member firm connection will be configured to receive a copy of all the Execution Report messages generated for the firm for the events outlined in Section 2.3. If required, a firm connection could be configured to only receive copies for selected Trader Groups.

For the purpose of redundancy, the service supports the configuration of multiple "Copy To" connections to send the same information on the activity of the selected firms/Trader Groups.

The identity of the CompID that transmitted the order a particular drop copy relates to will be specified in the header field OnBehalfOfCompID (115).

Please refer to Sections 5.4 and 5.5 for a description of how the Execution Reports published during the time a real-time client is disconnected from the server may be recovered.

A real-time client may also use the Own Order Book Download (OOBD) service (outlined in Section 2.4) to recover the status of all active orders in the event of a system failure.

#### <span id="page-7-4"></span>**2.2.2 Non Real-Time connections**

Execution Reports will not be streamed to non-real time clients. Such a client may only connect to the server to use the Own Order Book Download service outlined in Section 2.4.

## <span id="page-8-0"></span>**2.3 Supported events**

Clients will receive drop copies of the Execution Reports generated for the following events:

- (i) Order accepted
- (ii) Order pending
- (iii) Order rejected
- (iv) Order executed
- (v) Quote executed
- (vi) Order expired
- (vii) Order cancelled
- (viii) Order cancel/replaced
- (ix) Order cancel/replace pending
- (x) Order Suspended
- (xi) Trade cancellation

(xii) Trade correction

#### <span id="page-8-1"></span>**2.3.1 Quotes**

The Quote Status Report and Mass Quote Acknowledgement messages sent by the Trading Gateway to acknowledge or reject Quotes, Mass Quotes and Quote Cancel messages are not available via the "Copy To" functionality.

However, the Execution Reports sent when quotes are executed are available as "Copy To" messages. The ClOrdID (11) of such a message will contain the QuoteMsgID (1166) of the last Quote message or QuoteID (117) of the last Mass Quote message that updated the executed quote. The side, quantity and price fields (i.e. Side (54), LastQty (32), LastPx (31), LeavesQty (151), OrderQty (38), Price (44), etc.) will contain information for the executed side. As the matching system does not keep track of cumulative quantity for quotes, the value in the fields CumQty (14) will be "0".

## <span id="page-8-2"></span>**2.4 Own Order Book Download**

Any client may use the Mass Order Status Request message to download the current status of each active order for a specified Trader Group. The total number of Mass Order Status Requests that a client may submit can be found in the Trading Technical Parameters document on the Technical Specifications website. A client may request the London Stock Exchange to reset its request count. This feature is intended to help manage an emergency situation and should not be relied upon as a normal practice.

If a request is successful, the server will respond with an Execution Report for each active order for the specified Trader Group. Each such message will include the MassStatus ReqID (584) of the request, an ExecID (17) of "0" and an ExecType (150) of Order Status (I). The last Execution Report in a partition sent in response to the request will include a LastRptRequested (912) of Last Message (Y).

The server will transmit a single Execution Report if the request is rejected or if there are no active orders for the specified Trader Group. Such a message will include the MassStatusReqID (584) of the request, an ExecID (17) of "0", an ExecType (150) of Order Status (I) and an OrdStatus (39) of Rejected (8). The message will not include fields that relate to order-specific information (i.e. OrderID (37), OrderQty (38), LeavesQty (151), CumQty (14), SecurityID (48), SecurityIDSource (22), OrdType (40), Side (54), AccountType (581), OrderCapacity (528), ClOrdID (11), TransactTime(60)). The reason for the rejection will be specified in the field OrdRejReason (103).

## <span id="page-9-0"></span>**2.5 Execution reports**

The Execution Report message is used to communicate many different events to clients. The events are differentiated by the value in the ExecType (150) field as outlined below.

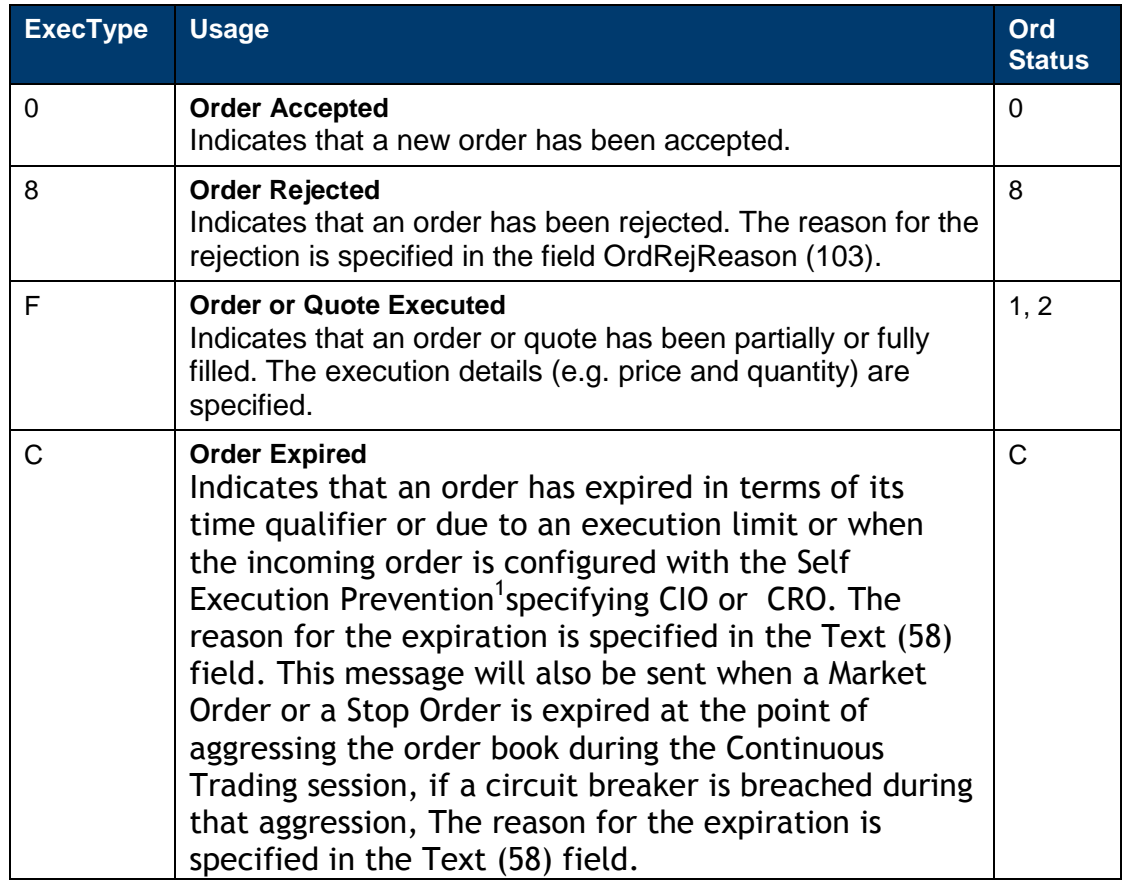

 $\frac{1}{1}$ 

Cancel Incoming Order (CIO), leaves the resting order

Cancel Resting Order (CRO), allows the incoming order to be executed/rest

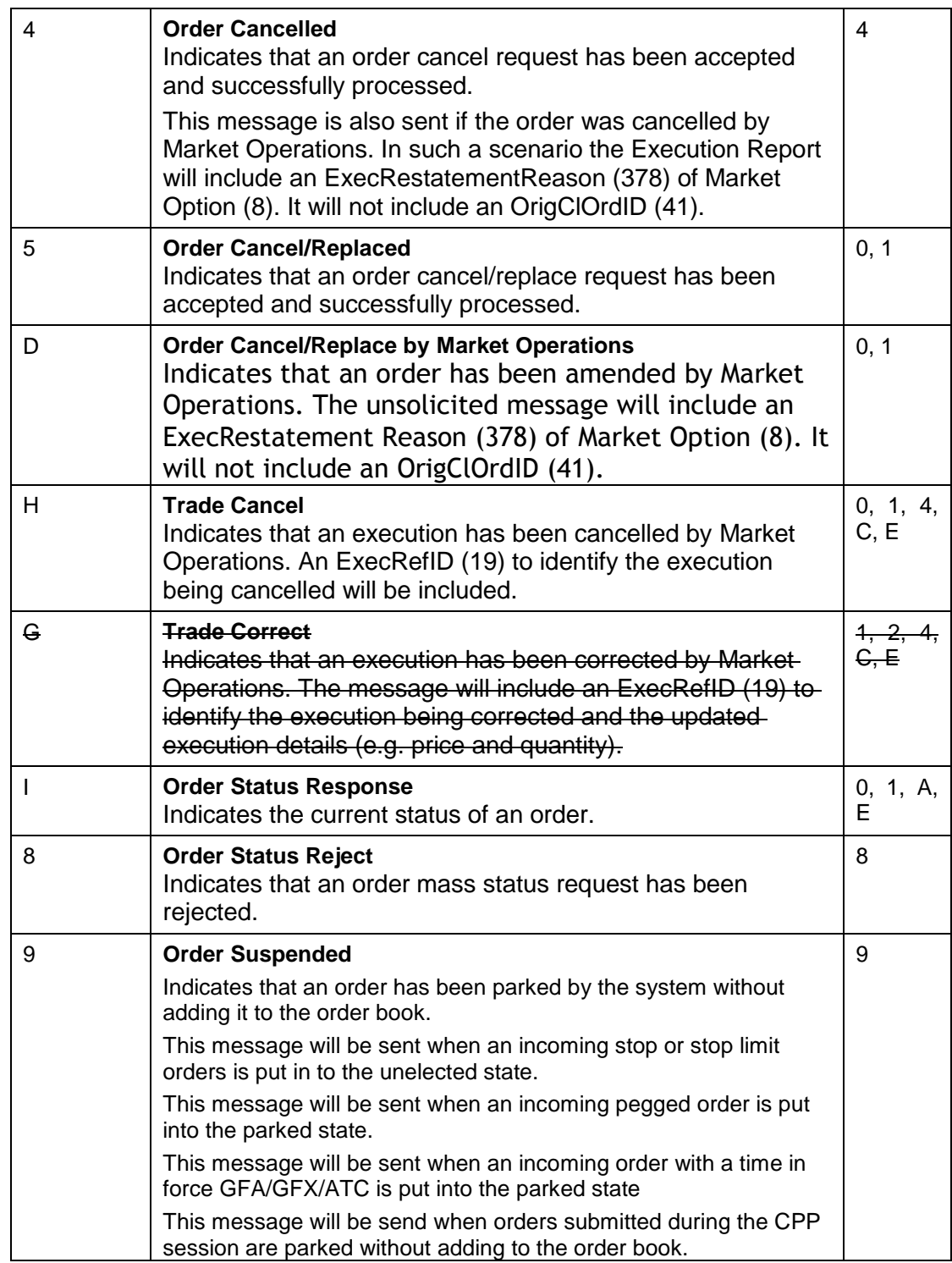

#### <span id="page-10-0"></span>**2.5.1 Order Status**

As specified in the FIX protocol, the OrdStatus (39) field of an [Execution Report](#page-34-1) is used to convey the current state of an order. If an order simultaneously exists in more than one order state, the value with highest precedence is reported as the OrdStatus (39). The relevant order statuses are given below from the highest to lowest precedence.

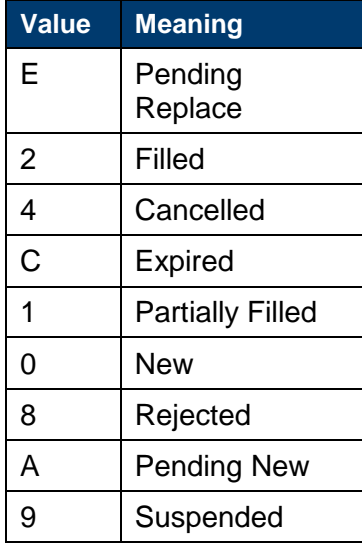

#### <span id="page-11-0"></span>**2.5.2 Order and execution identifiers**

#### 2.5.2.1 **Client Order IDs**

In the case of orders, the ClOrdID (11) included in each Execution Report will be that specified when the order was submitted. An order"s ClOrdID (11) will be updated each time an Order Cancel/Replace Request or an Order Cancel Request is accepted.

In the case of quotes, the ClOrdID (11) included in each Execution Report will be either the QuoteMsgID (1166) of the last Quote message or QuoteID (117) of the last Mass Quote message that updated the executed quote.

#### 2.5.2.2 **Order IDs**

The server will use the OrderID (37) field to affix the order identification numbers of the matching system. Order IDs will be unique across trading days.

In terms of the FIX protocol, unlike ClOrdID (11) which requires a chaining through Cancel/Replace Requests and Cancel Requests, the OrderID (37) of an order will remain constant throughout its life.

#### 2.5.2.3 **Execution IDs**

The server will use the ExecID (17) field to affix the execution identification numbers of the matching system. Execution IDs will be unique across trading days.

#### <span id="page-11-1"></span>**2.5.3 Instrument identification**

Instruments will be identified using the SecurityID (48) field. It is required to specify SecurityID Source (22) field as well.

#### <span id="page-12-0"></span>Party identification

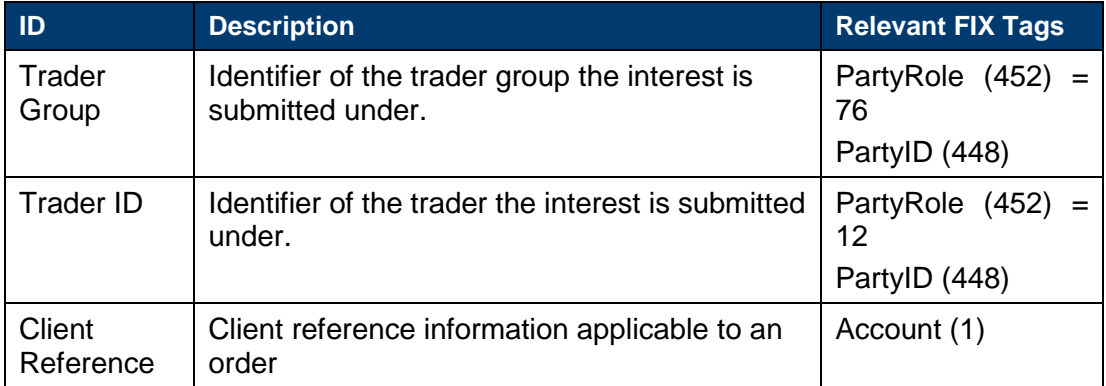

Trading privileges are, depending on how the participant is set up, assigned at the level of the SenderCompID (49), Trader Group or Trader ID.

A member of the London Stock Exchange is required to specify a Trader Group. Members of these markets may optionally specify a Trader ID in each message.

## <span id="page-12-1"></span>**2.6 Timestamps and dates**

The timestamps SendingTime (52), OrigSendingTime (122) and TransactTime (60) are in UTC and in the YYYYMMDD-HH:MM:SS.sss format. ExpireTime (126) is in UTC and in the YYYYMMDD-HH:MM:SS format.

All dates (i.e. MaturityDate (541) and ExpireDate (432)) are in the YYYYMMDD format and specified in the local date for the server (i.e. not in UTC)).

## <span id="page-12-2"></span>**2.7 Repeating groups (components/component block)**

If a repeating group is used in a message, the NoXXX field (for example NoPartyIDs field in the trading party repeating group) should be specified first before the repeating group starts. This is applicable for both the messages generated by the client and the server.

The messages generated by the server will have the fields within a repeating group in order.

The messages generated by a client should have the first field in a repeating group in order. If the first field in a repeating group is in order, a message generated by a client will be accepted; else the message will be rejected.

# <span id="page-13-0"></span>**2.8 Mapping Order ID to ITCH Order ID**

To convert FIX Order ID to ITCH Order ID:

Step 1 - Convert the 12 byte FIX Order ID from ASCII into a base 62 equivalent using the base 62 mapping table below

Step 2 – Convert this string into a base 10 (decimal) number

Step 3 – The ITCH Order ID is this base 10 number represented in binary

#### **Note**

- 64 bit integer data types should be used for the calculation otherwise integers will overflow
- Excel also rounds the value since its using a 64 bit float data type for the calculation

The Order ID format (ASCII):

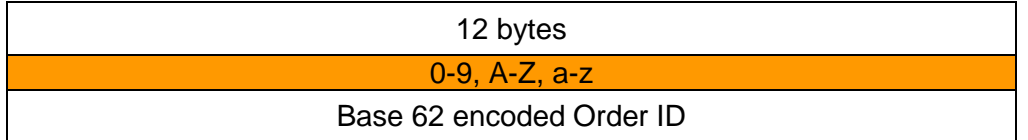

The Order ID binary format is calculated as follows:

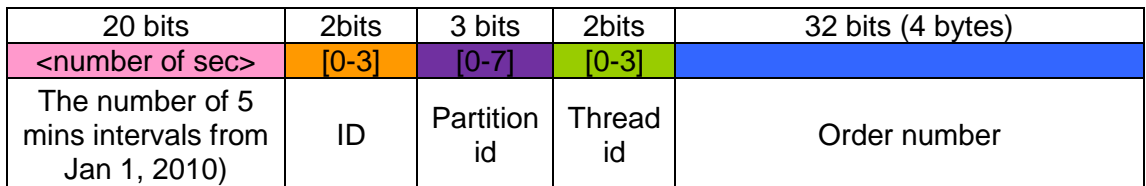

The base 62 mapping table:

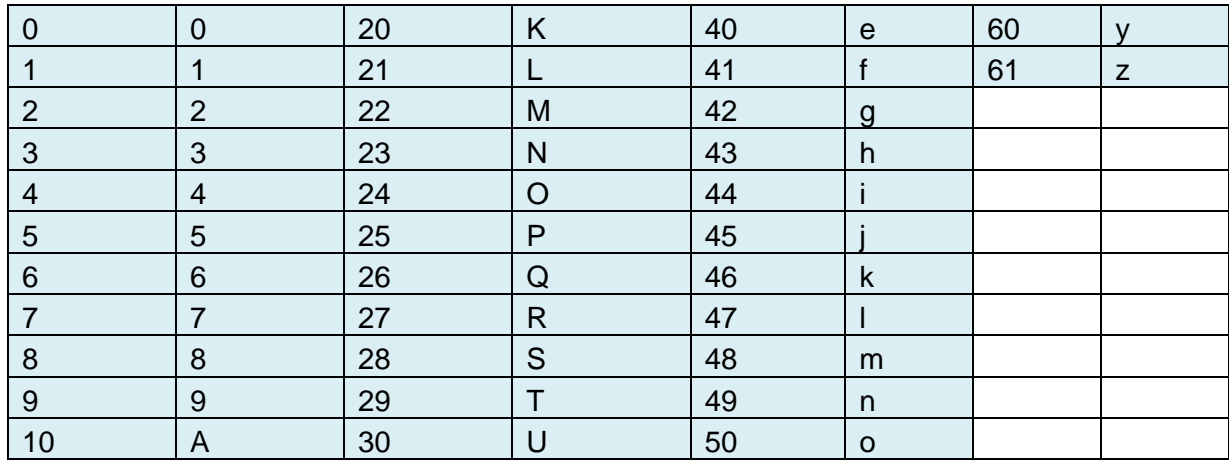

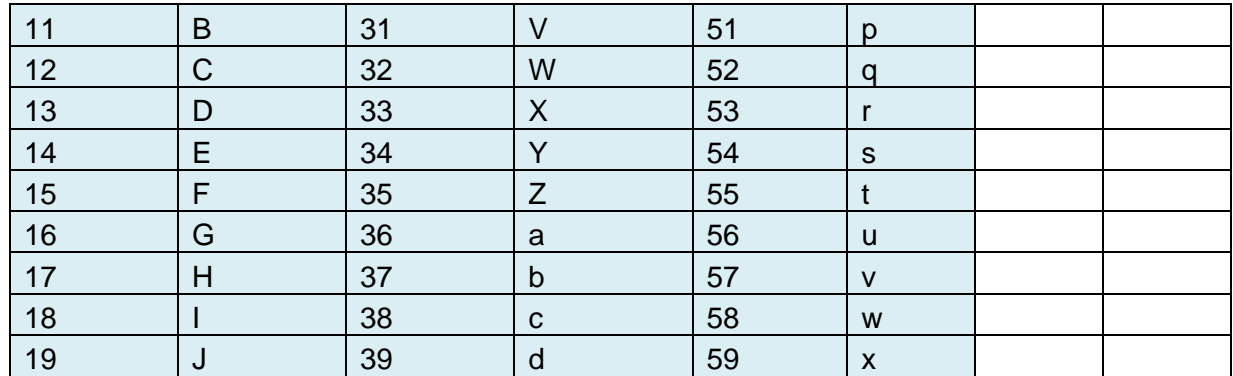

An Example:

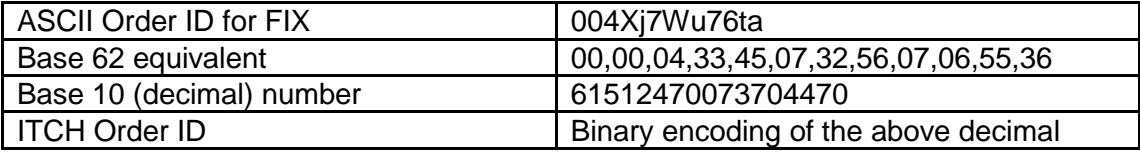

## <span id="page-14-0"></span>**2.9 Mapping Trade Match ID to ITCH Trade ID**

To convert FIX Trade Match ID to ITCH Trade ID:

Step 1 - Convert the 10 byte Trade Match ID from ASCII into a base 36 equivalent using the base 36 mapping table below

Step 2 – Convert this string into a base 10 (decimal) number

Step 3 – The ITCH Trade ID is this base 10 number represented in binary

The Trade Match ID format (ASCII):

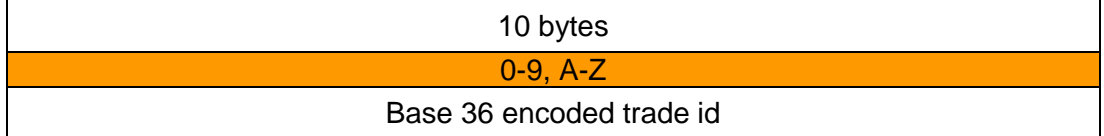

The Trade Match ID binary format is calculated as follows:

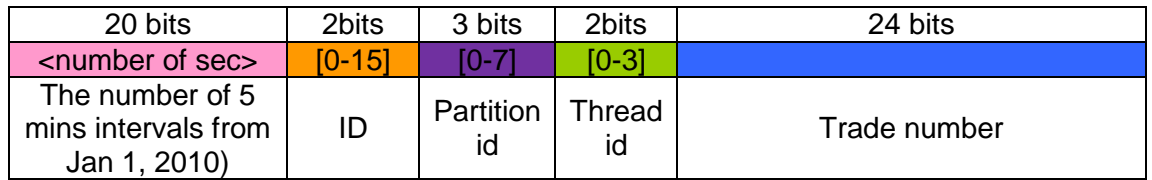

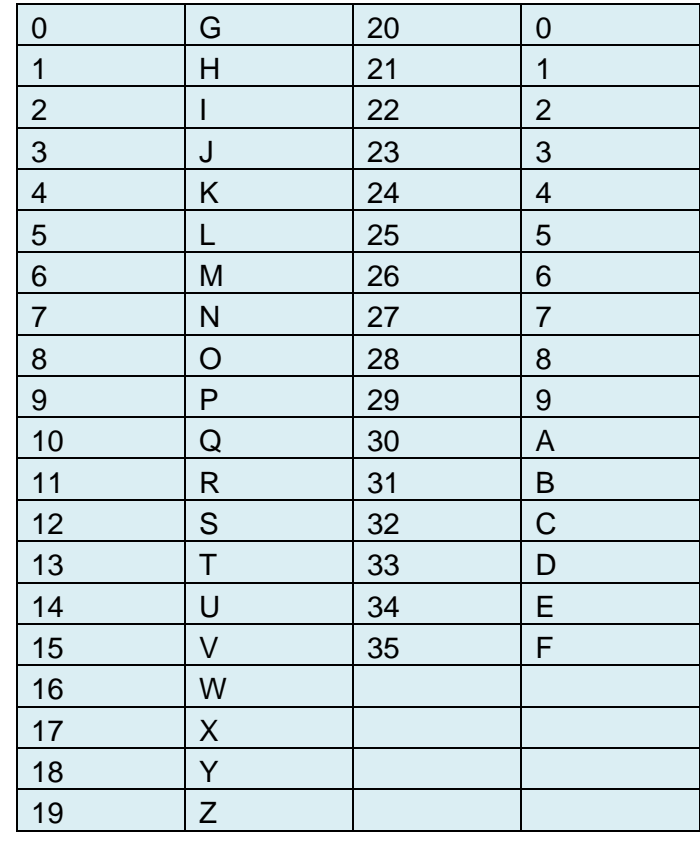

The base 36 mapping table (G offset):

An Example:

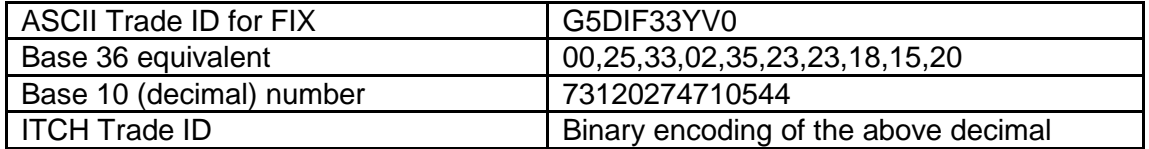

# <span id="page-16-0"></span>3 Connectivity

# <span id="page-16-1"></span>**3.1 CompIDs**

The CompID of each client must be registered with London Stock Exchange before FIX communications can begin. A single client may have multiple connections to the server (i.e. multiple FIX sessions, each with its own CompID).

The CompID of the server will be confirmed at a later date. The messages sent to the server should contain the CompID assigned to the client in the field SenderCompID (49) and the Exchange CompID in the field TargetCompID (56). The messages sent from the server to the client will contain the Exchange CompID in the field SenderCompID (49) and the CompID assigned to the client in the field TargetCompID (56).

#### <span id="page-16-2"></span>**3.1.1 Passwords**

Each new CompID will be assigned a password on registration. Clients are required to change the password to one of their choosing via the Logon message. The status of the new password (i.e. whether it is accepted or rejected) will be specified in the SessionStatus (1409) field of the Logon sent by the server to confirm the establishment of a FIX connection. The new password will, if accepted, be effective for subsequent logins.

In terms of the London Stock Exchange password policy, the initial password of each username must be changed at least once. If not, the client will be unable to login to the server. In such a case, the client should contact the London Stock Exchange.

New passwords should adhere to the rules below:

- Minimum length 8 characters
- $\bullet$  Maximum length  $-14$  characters
- Minimum numeric characters 1 character
- Minimum alpha characters 1 character
- Minimum special characters 1 character

#### <span id="page-16-3"></span>**3.2 Sponsored Access – Monitoring users**

A Sponsoring Firm who wants to have control over its Sponsored Users have the option of setting up a Monitoring Drop Copy user by having the exchange to set the user parameter "Monitoring Sponsored Users" to "Yes". A sponsoring firm having at least one monitoring drop copy user can assign this user under the configuration "Monitored By" for sponsored users the firm desires to have tight control over.

In order for a "Sponsored User" to place orders, the firm"s assigned "Monitoring User" will need to have established a successful connection to the Drop Copy Gateway.

When a Member Firm"s "Monitoring User" lose the ability to monitor their "Sponsored Users" (e.g. Disconnect or lose connection) and not reconnect within the configurable amount of time, their "Sponsored Users" will be restricted from submitting new orders, and all their existing orders will be expired.

## <span id="page-17-0"></span>**3.3 Production IP addresses and ports**

The IP addresses and ports for the post trade gateway are published in a separate configuration document which can found on the Millennium Exchange Technical Information website.

## <span id="page-17-1"></span>**3.4 Failover and recovery**

The system has been designed with fault tolerance and disaster recovery technology that ensures that trading should continue in the unlikely event of a process, gateway or site outage.

On unexpected disconnection from the primary gateway, a customer should ensure that their application behaves in accordance with the London Stock Exchange's connectivity policy.

If a service interruption while servicing an Order Mass Status Request, Drop Copy Gateway will send an unsolicited Execution Report with a 'Rejected' state (it should include the MassStatus ReqID (584) of the request, an ExecID (17) of "0", an ExecType (150) of Order Status (I) an OrdStatus (39) of Rejected (8)) and an OrdRejReason (103) of "10005"). Upon receipt of this, the client is expected to try and re-request.

## **3.5 Connectivity Policy**

An application should attempt to connect a maximum of 3 times to the primary gateway with a minimum time out value of 3 seconds between attempts before attempting to connect to the secondary gateway – and this should be retried a maximum of a further 3 times. After 6 failed connection attempts (3 on each gateway) the clients should contact London Stock Exchange for further guidance.

Information on London Stock Exchange"s Connectivity Policy can be found at the following link:

[http://www.londonstockexchange.com/products-and-services/technical](http://www.londonstockexchange.com/products-and-services/technical-library/technical-guidance-notes/technical-guidance-notes.htm)[library/technical-guidance-notes/technical-guidance-notes.htm](http://www.londonstockexchange.com/products-and-services/technical-library/technical-guidance-notes/technical-guidance-notes.htm)

# <span id="page-18-0"></span>4 FIX connections and sessions

### <span id="page-18-1"></span>**4.1 Establishing a FIX connection**

FIX connections and sessions between the client and server are maintained as specified in the FIXT protocol.

Each client will use the assigned IP address and port to establish a TCP/IP session with the server. The client will initiate a FIX session at the start of each trading day by sending the Logon message. The client will identify itself using the SenderCompID (49) field. The server will validate the CompID, password and IP address of the client.

Once the client is authenticated, the server will respond with a Logon message. The SessionStatus (1409) of this message will be Session Active (0). If the client's Logon message included the field NewPassword (925) and the client is authenticated, the SessionStatus (1409) of the Logon sent by the server will indicate whether the new password is accepted or rejected.

The client must wait for the server"s Logon before sending additional messages. If additional messages are received from the client before the exchange of Logon messages, the TCP/IP connection with the client will be disconnected.

#### *Please note that the functionality grayed out below will now be introduced in a future functional release which is yet to be scheduled.*

*A successful logon response will always be followed by a Test Request Message. If the client responds to the Test Request with a Heartbeat message containing the appropriate Test Request ID and message sequence number, the server can start transmitting the missed messages or new messages in the Gateway.*

*If the client ignores the Test Request because the sequence number in the message is higher than the expected sequence number, the Client is expected to send a Resend Request asking for the missed messages. After responding to the Resend Request the FIX Gateway would send another Test Request to make sure both the client and server is in sync before sending out any missed or new application messages.*

*If the client sends a Resend Request before the FIX Gateway send a Test Request, then the FIX Gateway will serve the [Resend Request](#page-31-4) first. After responding to the Resend Request the FIX Gateway would send a Test Request to make sure both the client and server are in sync before sending out any missed or new application messages.* 

*When the client sends a logon with a sequence number higher than expected by the FIX Gateway, the FIX gateway will send a Resend Request and once the response/s to the Resend Request is processed by the FIX Gateway, the FIX Gateway would send a Test Request to make sure both the client and server is in sync before sending out any missed or new application messages.*

If a logon attempt fails because of an invalid SenderCompID, invalid TargetCompID, invalid IP address, invalid password or incorrect logon privileges, the server will break the TCP/IP connection with the client without sending a Logout or Reject

message. If during a logon of a SenderCompID, the server receives a second connection attempt via different TCP/IP connection while a valid FIX session is already underway for that same SenderCompID, the server will break the TCP/IP connection with the second connection without sending a Logout or Reject message. As the logon attempt failed, the server will not increment the next inbound message sequence number expected from the client.

If a logon attempt fails because of an expired password, a locked CompID or if logins are not currently permitted, the server will send a Logout message and then break the TCP/IP connection with the client. In these scenarios the next inbound sequence number expected from the client will be incremented but the outbound sequence number will not be incremented. The message sequence number "1" will be sent with the Logout message.

If a logon attempt fails because of a session level failure (e.g. due to invalid EncryptMethod or DefaultApplVerID…etc) both the inbound sequence number and the outbound sequence number will not be incremented. The message sequence number '1' will be sent with the Logout message.

However if a session level failure occurs due to a message sent by a client which contains a sequence number that is less than what is expected and the PossDupFlag (43) is not set to "Y", then the server will send a Logout message and terminate the FIX connection. In this scenario the inbound sequence number will not be incremented but the outbound sequence number will be incremented.

If during a logon of a SenderCompID, the server receives a second connection attempt via the same TCP/IP connection while a valid FIX session is already underway for that same SenderCompID, the server will send a Reject message and then break the TCP/IP connection with the client. The server will increment the next inbound message sequence number expected from the client as well as its own outbound message sequence number.

The impact of logon failures on sequence numbers is summarised in the table below:

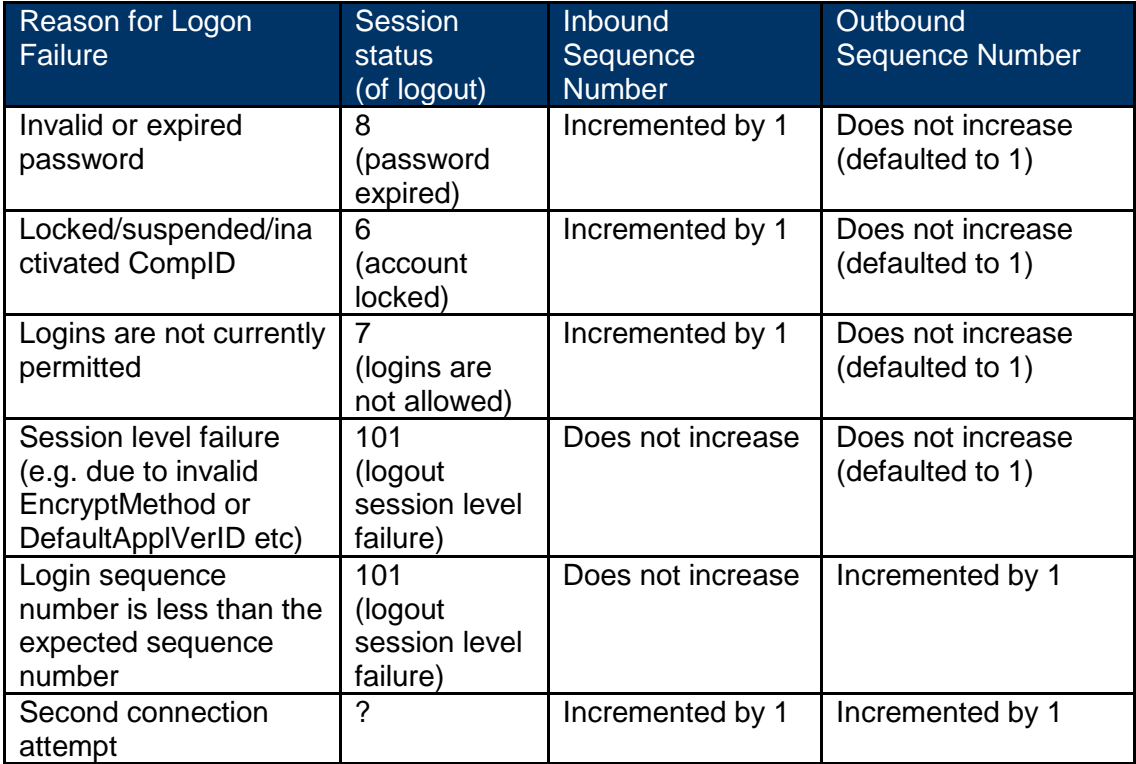

London Stock Exchange has configured two separate connections for users that wish to use the real time drop copy connection and the open order download with the necessary privileges respectively.

## <span id="page-20-0"></span>**4.2 Maintaining a FIX session**

#### <span id="page-20-1"></span>**4.2.1 Message sequence numbers**

As outlined in the FIXT protocol, the client and server will each maintain a separate and independent set of incoming and outgoing message sequence numbers. Sequence numbers should be initialized to 1 (one) at the start of the FIX session and be incremented throughout the session.

Monitoring sequence numbers will enable parties to identify and react to missed messages and to gracefully synchronize applications when reconnecting during a FIX session.

If any message sent by the client contains a sequence number that is less than what is expected and the PossDupFlag (43) is not set to "Y", the server will send a Logout message and terminate the FIX connection. The Logout will contain the next expected sequence number in the Text (58) field.

A FIX session will not continue to the next trading day. The server will initialize its sequence numbers at the start of each day. The client is expected to employ the same logic.

#### <span id="page-21-0"></span>**4.2.2 Heartbeats**

The client and server will use the Heartbeat message to exercise the communication line during periods of inactivity and to verify that the interfaces at each end are available. The heartbeat interval will be the HeartBtInt (108) specified in the client"s Logon message.

The server will send a Heartbeat anytime it has not transmitted a message for the heartbeat interval. The client is expected to employ the same logic.

If the server detects inactivity for a period longer than the heartbeat interval plus a reasonable transmission time, it will send a Test Request message to force a Heartbeat from the client. If a response to the Test Request is not received by a reasonable transmission time, the server will send a Logout and break the TCP/IP connection with the client. The client is expected to employ similar logic if inactivity is detected on the part of the server.

#### <span id="page-21-1"></span>**4.2.3 Increasing expected sequence number**

The client or server may use the Sequence Reset message in Gap Fill mode if it wishes to increase the expected incoming sequence number of the other party.

The client or server may also use the Sequence Reset message in Sequence Reset mode if it wishes to increase the expected incoming sequence number of the other party. The Sequence Reset mode should only be used to recover from an emergency situation. It should not be relied upon as a regular practice.

### <span id="page-21-2"></span>**4.3 Terminating a FIX connection**

The client is expected to terminate each FIX connection at the end of each trading day before the server shuts down. The client will terminate a connection by sending the Logout message. The server will respond with a Logout to confirm the termination. The client will then break the TCP/IP connection with the server.

All open TCP/IP connections will be terminated by the server when it shuts down (a Logout will not be sent). Under exceptional circumstances the server may initiate the termination of a connection during the trading day by sending the Logout message.

If, during the exchange of Logout messages, the client or sever detects a sequence gap, it should send a Resend Request.

# <span id="page-22-0"></span>**4.4 Re-establishing a FIX session**

If a FIX connection is terminated during the trading day it may be re-established via an exchange of Logon messages.

#### *Please note that the functionality grayed out below will now be introduced in a future functional release which is yet to be scheduled.*

Once the FIX session is re-established, the FIX Gateway would also send a Test Request to confirm if the sequence numbers are in sync. Ideally the message sequence numbers should continue from the last message successfully transmitted prior to the termination.

If the client responds to the Test Request with a Heartbeat message containing the appropriate Test Request ID and message sequence number, the server can start transmitting the missed messages or new messages in the Gateway. If the client does not respond to the Test Request during the heartbeat interval, the gateway will disconnect the client.

If the client ignores the Test Request because the sequence number in the message is higher than the expected sequence number, the Client is expected to send a Resend Request asking for the missed messages. After responding to the Resend Request the FIX Gateway would send another Test Request to make sure both the client and server is in sync before sending out any missed or new application messages.

If the client sends a Resend Request before the FIX Gateway send a Test Request, then the FIX Gateway will serve the Resend Request first. After responding to the Resend Request the FIX Gateway would send a Test Request to make sure both the client and server are in sync before sending out any missed or new application messages.

When the client sends a logon with a sequence number higher than expected by the FIX Gateway, the FIX gateway will send a Resend Request and once the response/s to the Resend Request is processed by the FIX Gateway, the FIX Gateway would send a Test Request to make sure both the client and server is in sync before sending out any missed or new application messages

#### <span id="page-22-1"></span>**4.4.1 Resetting sequence numbers: starting a new FIX session**

#### 4.4.1.1 **Reset initiated by the client**

If the client requires both parties to initialize (i.e. reset to 1) sequence numbers, it may use the ResetSeqNumFlag (141) field of the Logon message. The server will respond with a Logon with the ResetSeqNumFlag (141) field set to "Y" to confirm the initialization of sequence numbers.

A client may also manually inform the Service Desk that it would like the server to initialize its sequence numbers prior to the client's next login attempt.

These features are intended to help a client manage an emergency situation. Initializing sequence numbers on a re-login should not be relied upon as a regular practice.

#### 4.4.1.2 **Reset initiated by the server**

The system has been designed with fault tolerance and disaster recovery technology that should ensure that the server retains its incoming and outgoing message sequence numbers for each client in the unlikely event of an outage.

However, clients are required to support a manual request by the London Stock Exchange to initialize sequence numbers prior to the next login attempt.

# <span id="page-24-0"></span>5 Recovery

## <span id="page-24-1"></span>**5.1 Resend requests**

The client may use the Resend Request message to recover any lost messages. As outlined in the FIXT protocol, this message may be used in one of three modes:

- (i) To request a single message. The BeginSeqNo (7) and EndSeqNo (16) should be the same.
- (ii) To request a specific range of messages. The BeginSeqNo (7) should be the first message of the range and the EndSeqNo (16) should be the last of the range.
- (iii) To request all messages after a particular message. The BeginSeqNo (7) should be the sequence number immediately after that of the last processed message and the EndSeqNo (16) should be zero (0).

The server caches a maximum number of messages transmitted to the client. Clients are unable to use a Resend Request to recover messages not in the server"s cache. This cache size will be confirmed at a later date.

### <span id="page-24-2"></span>**5.2 Possible duplicates**

The server handles possible duplicates according to the FIX protocol. The client and server will use the PossDupFlag (43) field to indicate that a message may have been previously transmitted with the same MsgSeqNum (34).

### <span id="page-24-3"></span>**5.3 Possible resends**

The server does not handle possible resends for client-initiated messages and ignores the value in the PossResend (97) field of such messages.

The server may, in the circumstances outlined in Sections 5.4 and 5.5, use the PossResend (97) field to indicate that an Execution Report may have already been sent under a different MsgSeqNum (34). The client should validate the ExecID (17) of such a message against those of Execution Reports already received during the current trading day.

If an Execution Report with same ExecID (17) had been processed, the resent message should be ignored. If the same ExecID (17) had not been processed, the Execution Report should be processed.

## <span id="page-25-0"></span>**5.4 Transmission of missed messages**

The Execution Reports generated during a period when a client is disconnected from the server will be sent to the client when it next reconnects. In the unlikely event the disconnection was due to an outage of the server, all such messages will include a PossResend (97) of "Y".

### <span id="page-25-1"></span>**5.5 Resending previous execution reports**

A client may manually inform the Service Desk that it would like the server to resend all of the Execution Reports generated during the current trading day that it is eligible to receive when it next logs in. All resent Execution Reports will include a PossResend (97) of "Y".

This feature is intended to help a client manage an emergency situation and it should not be relied upon as a regular practice.

# <span id="page-26-0"></span>6 Message formats

This section provides details on the header and trailer, the seven administrative messages and two application messages utilized by the server. Any message not included in this section will be ignored by the server. Client-initiated messages not included in this section are rejected by the server via a Reject or Business Message Reject. All fields are encoded using printable ASCII.

## <span id="page-26-1"></span>**6.1 Supported message types**

#### <span id="page-26-2"></span>**6.1.1 Administrative messages**

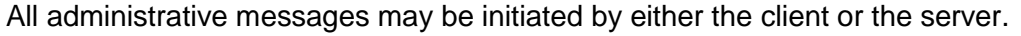

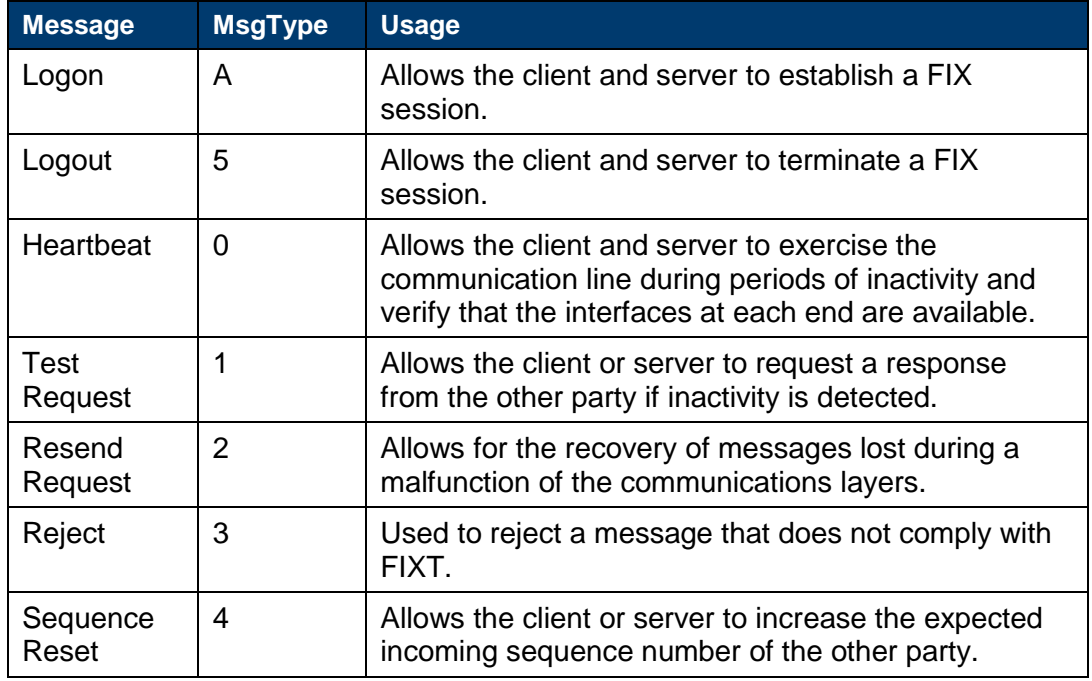

#### <span id="page-26-3"></span>**6.1.2 Application messages**

#### 6.1.2.1 **Client-initiated**

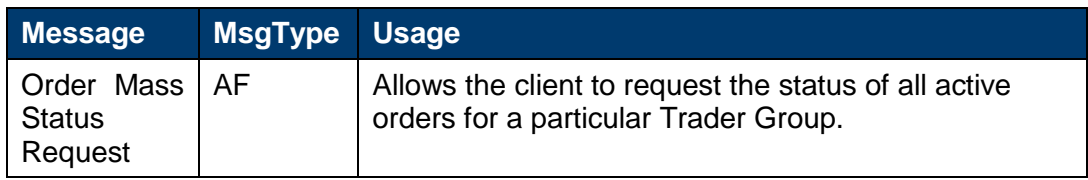

## 6.1.2.2 **Server-Initiated**

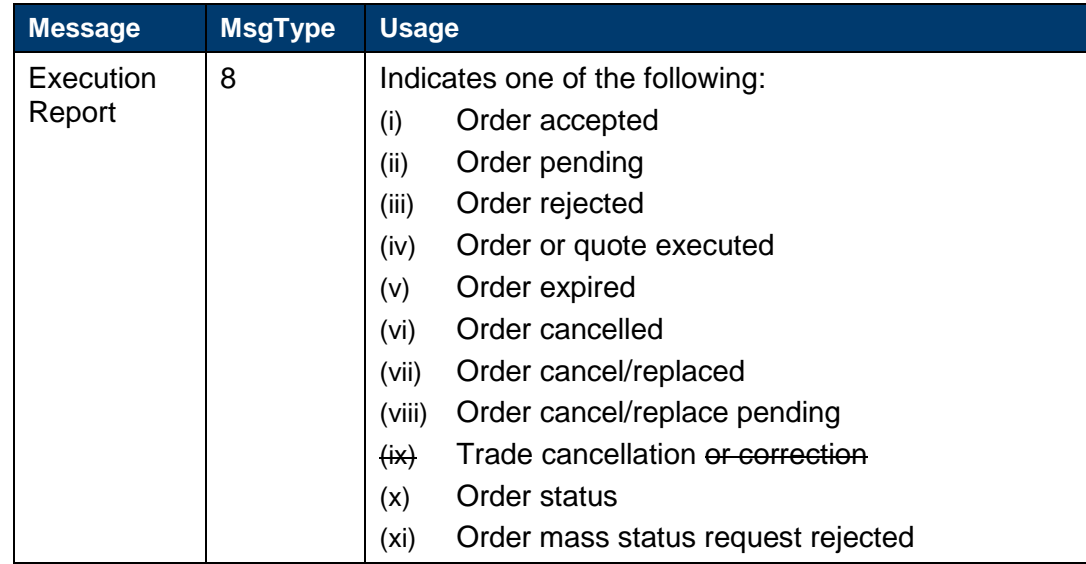

# <span id="page-27-0"></span>**6.2 Message header and trailer**

# <span id="page-27-2"></span><span id="page-27-1"></span>**6.2.1 Message header**

 $\Bigg\}$ 

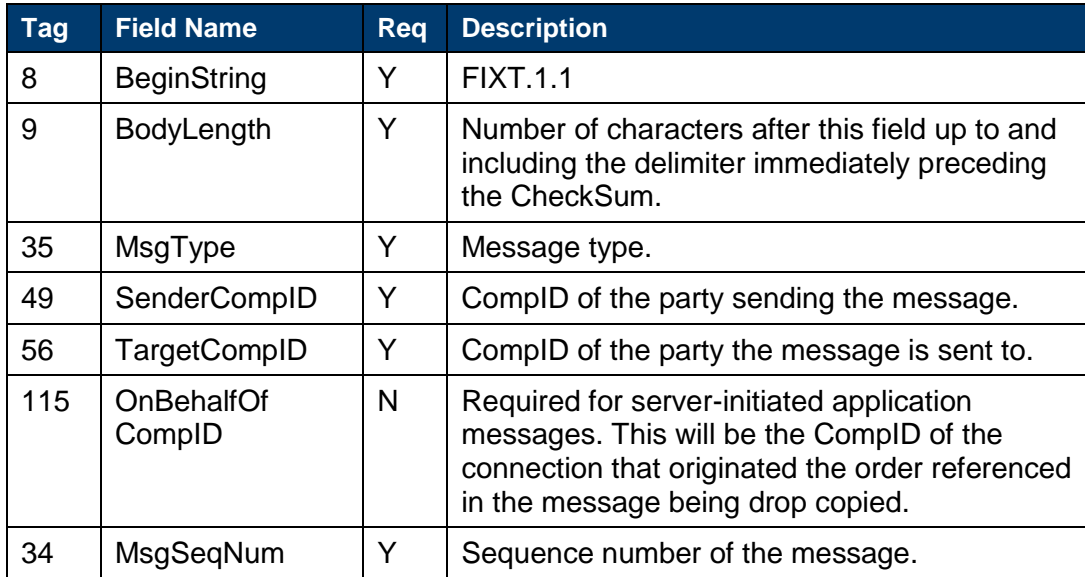

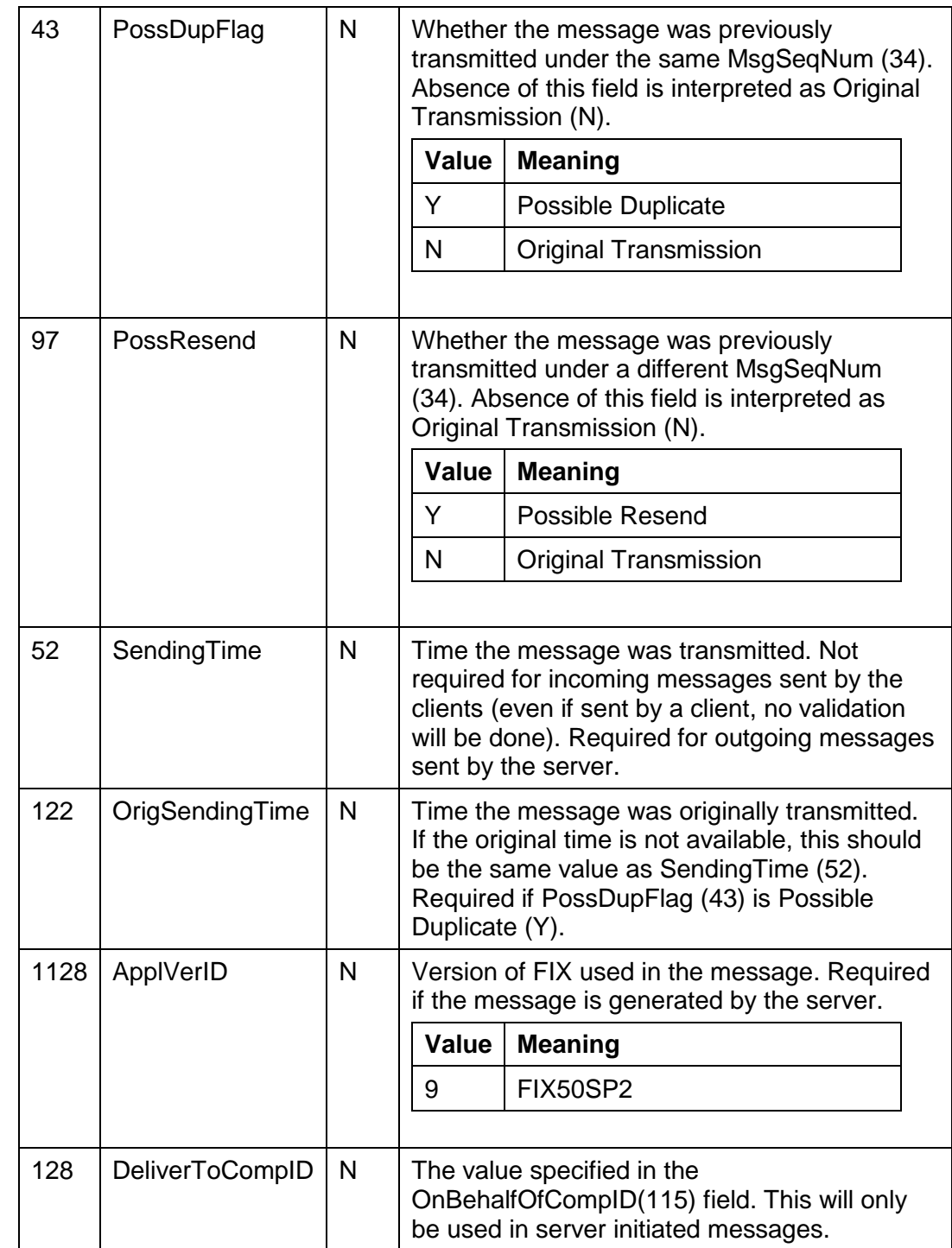

# <span id="page-28-1"></span><span id="page-28-0"></span>**6.2.2 Message trailer**

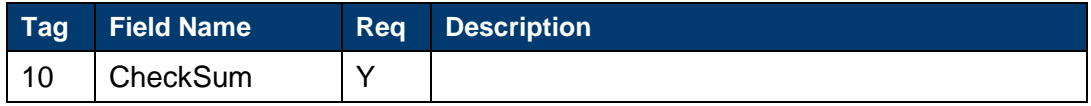

# <span id="page-29-0"></span>**6.3 Administrative messages**

# <span id="page-29-1"></span>**6.3.1 Logon**

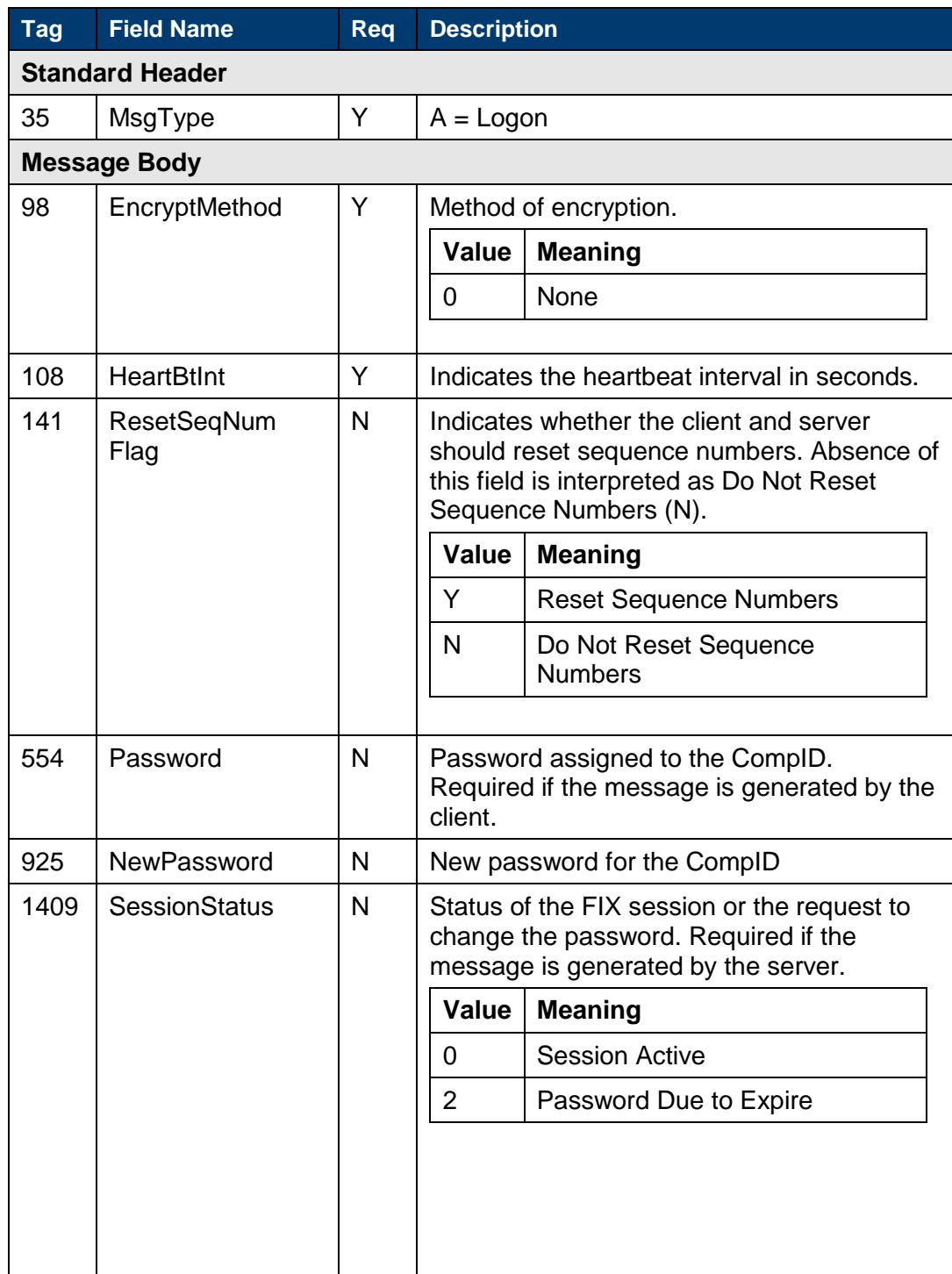

<span id="page-30-0"></span>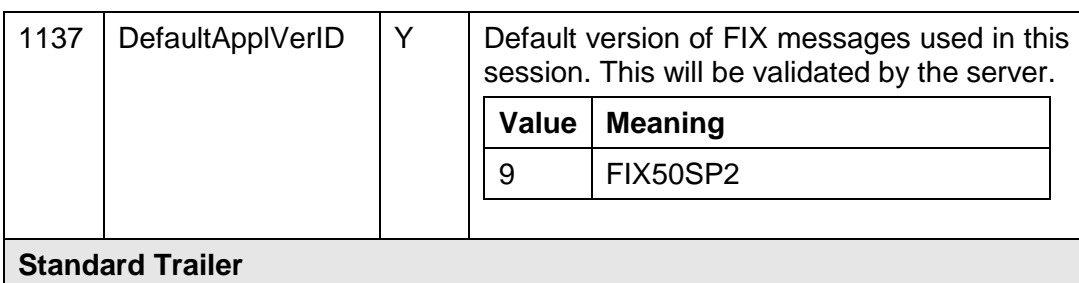

# **6.3.2 Logout**

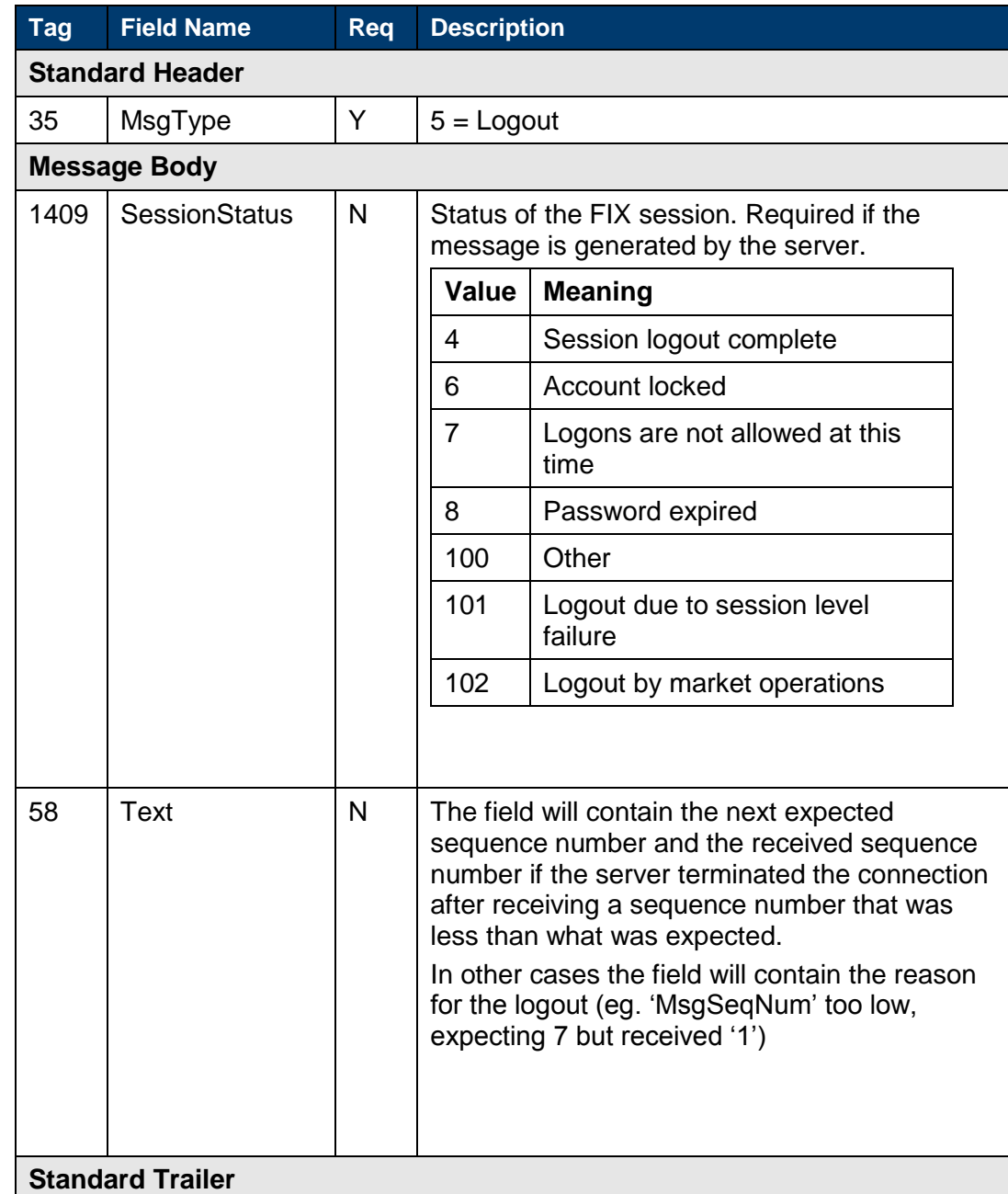

## <span id="page-31-0"></span>**6.3.3 Heartbeat**

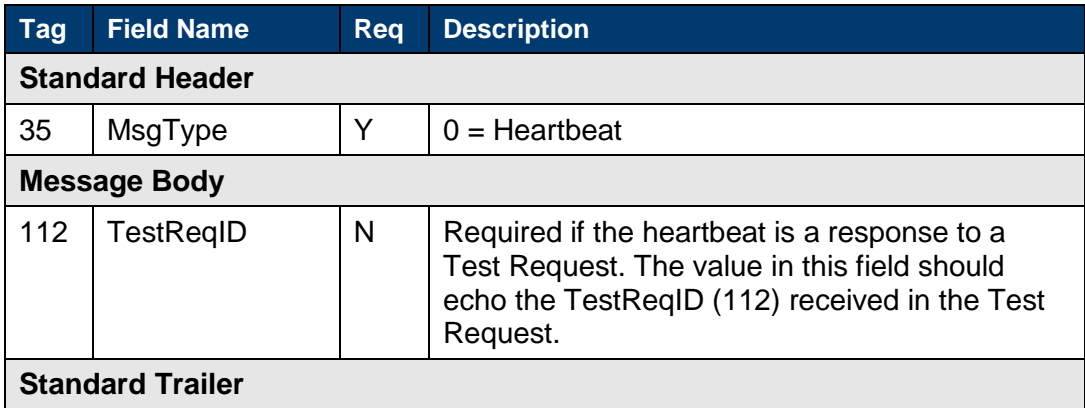

# <span id="page-31-1"></span>**6.3.4 Test request**

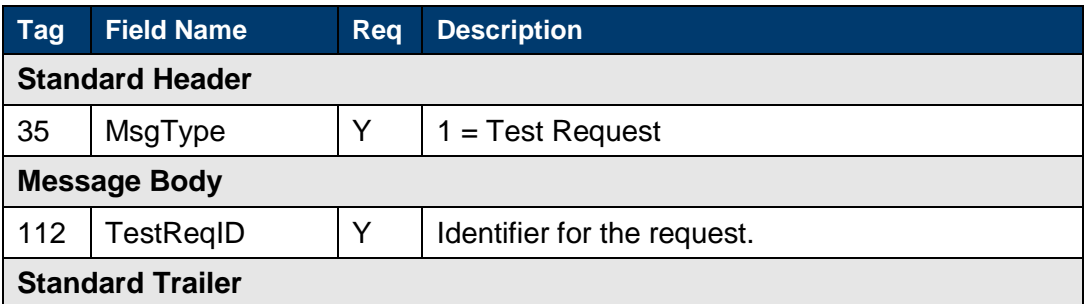

## <span id="page-31-4"></span><span id="page-31-2"></span>**6.3.5 Resend request**

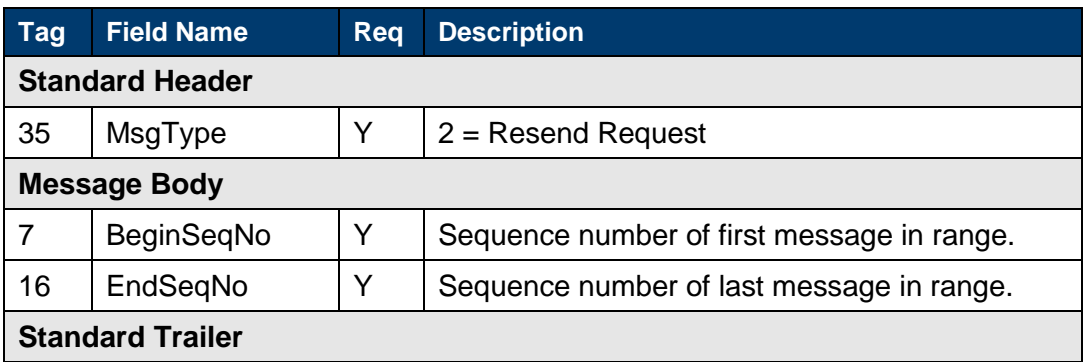

# <span id="page-31-3"></span>**6.3.6 Reject**

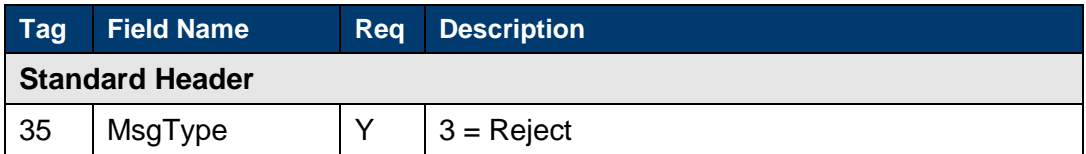

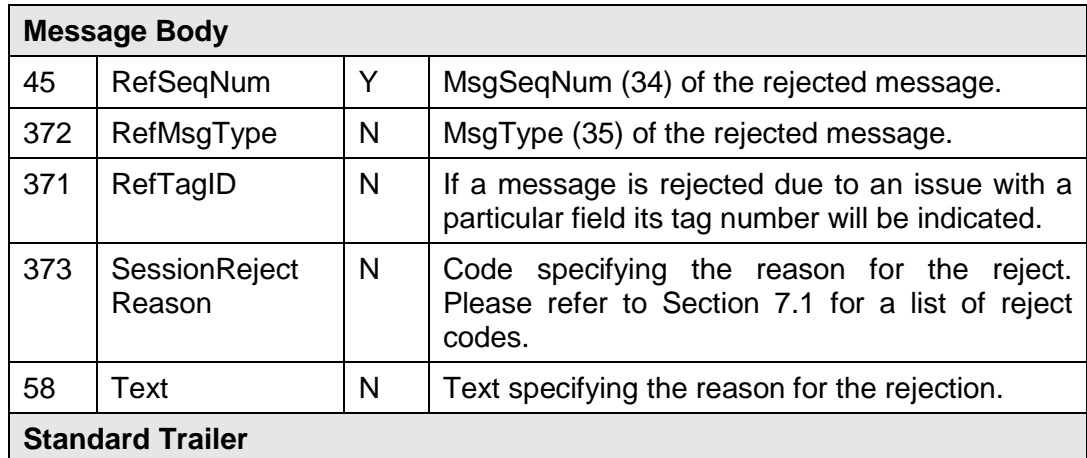

# <span id="page-32-0"></span>**6.3.7 Sequence reset**

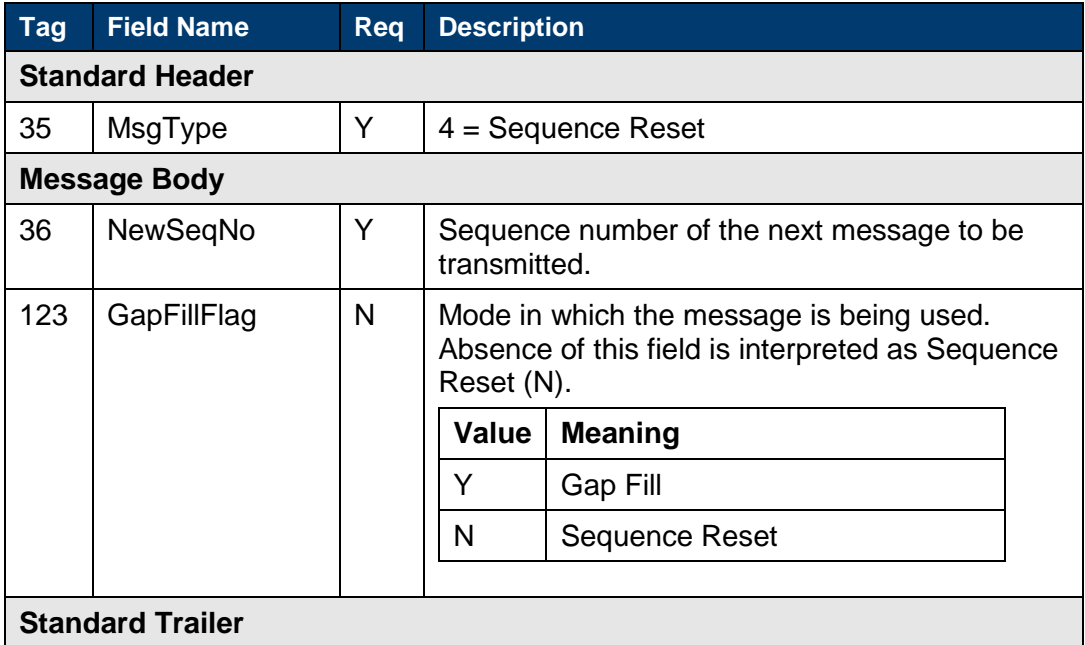

# <span id="page-33-0"></span>**6.4 Application messages (client-initiated)**

## <span id="page-33-1"></span>**6.4.1 Order mass status request**

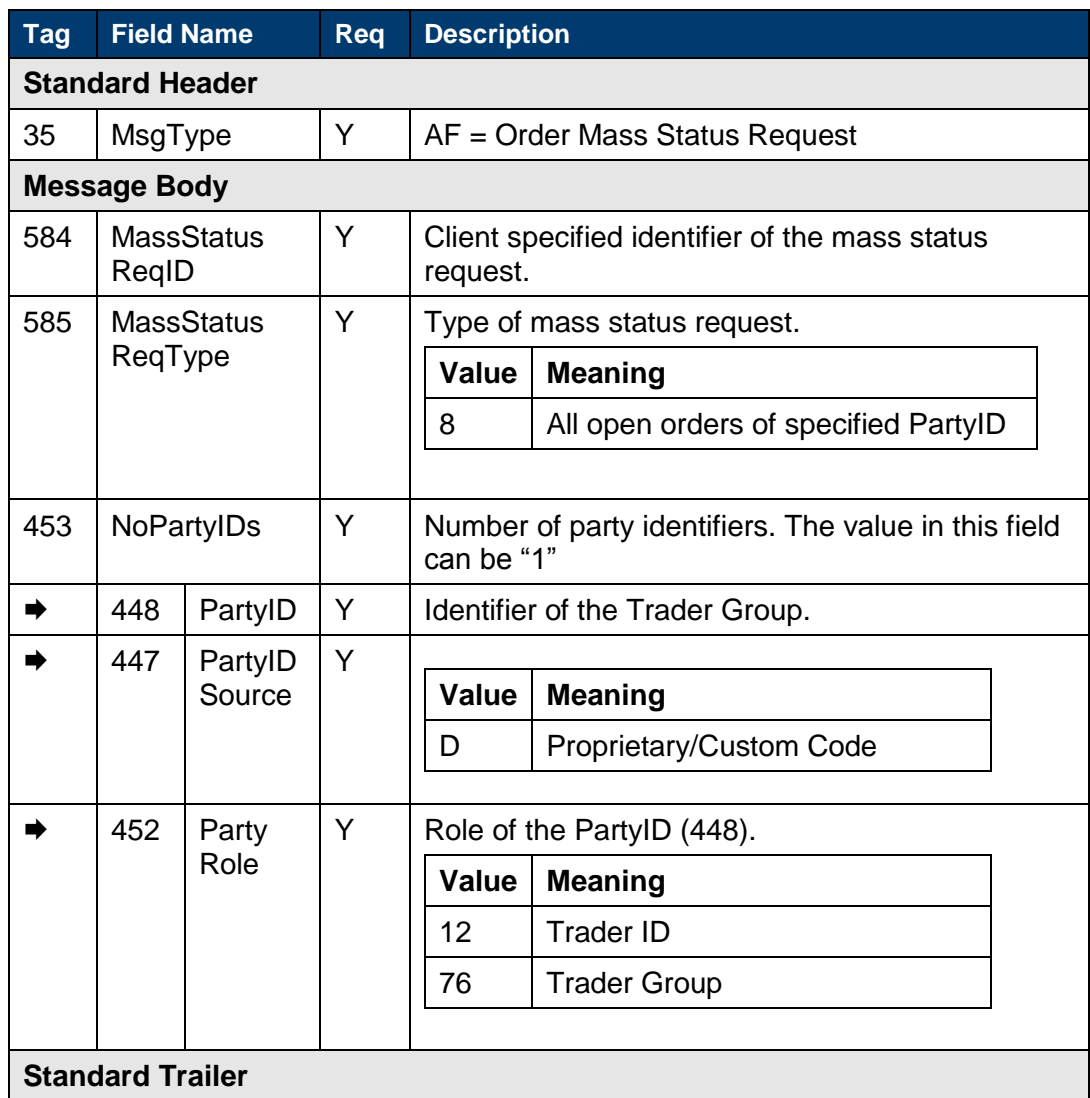

# <span id="page-34-0"></span>**6.5 Application messages (server-initiated)**

# <span id="page-34-1"></span>**6.5.1 Execution report**

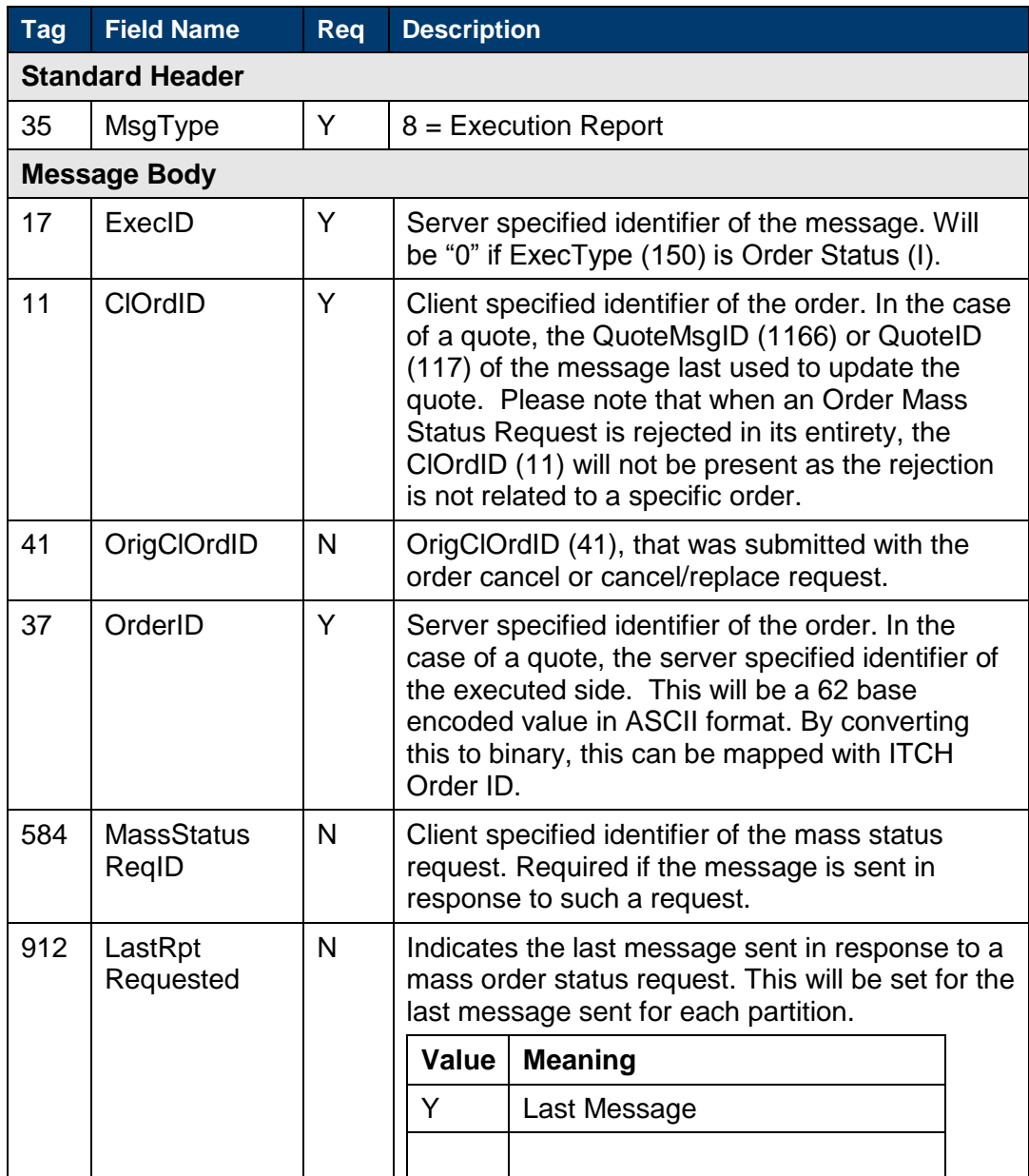

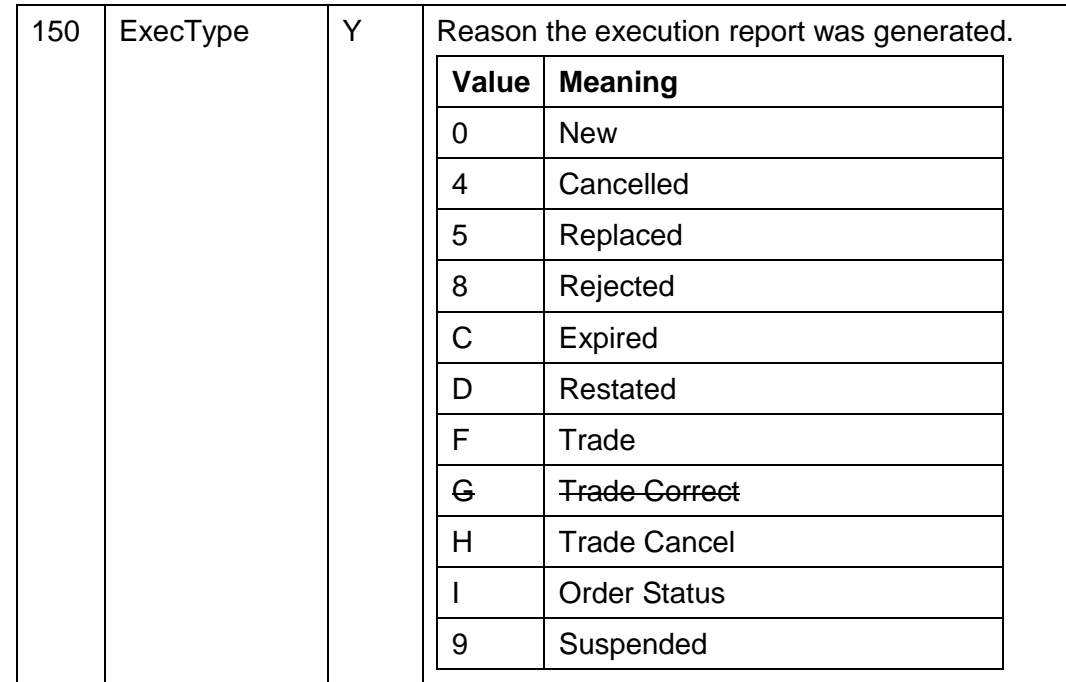

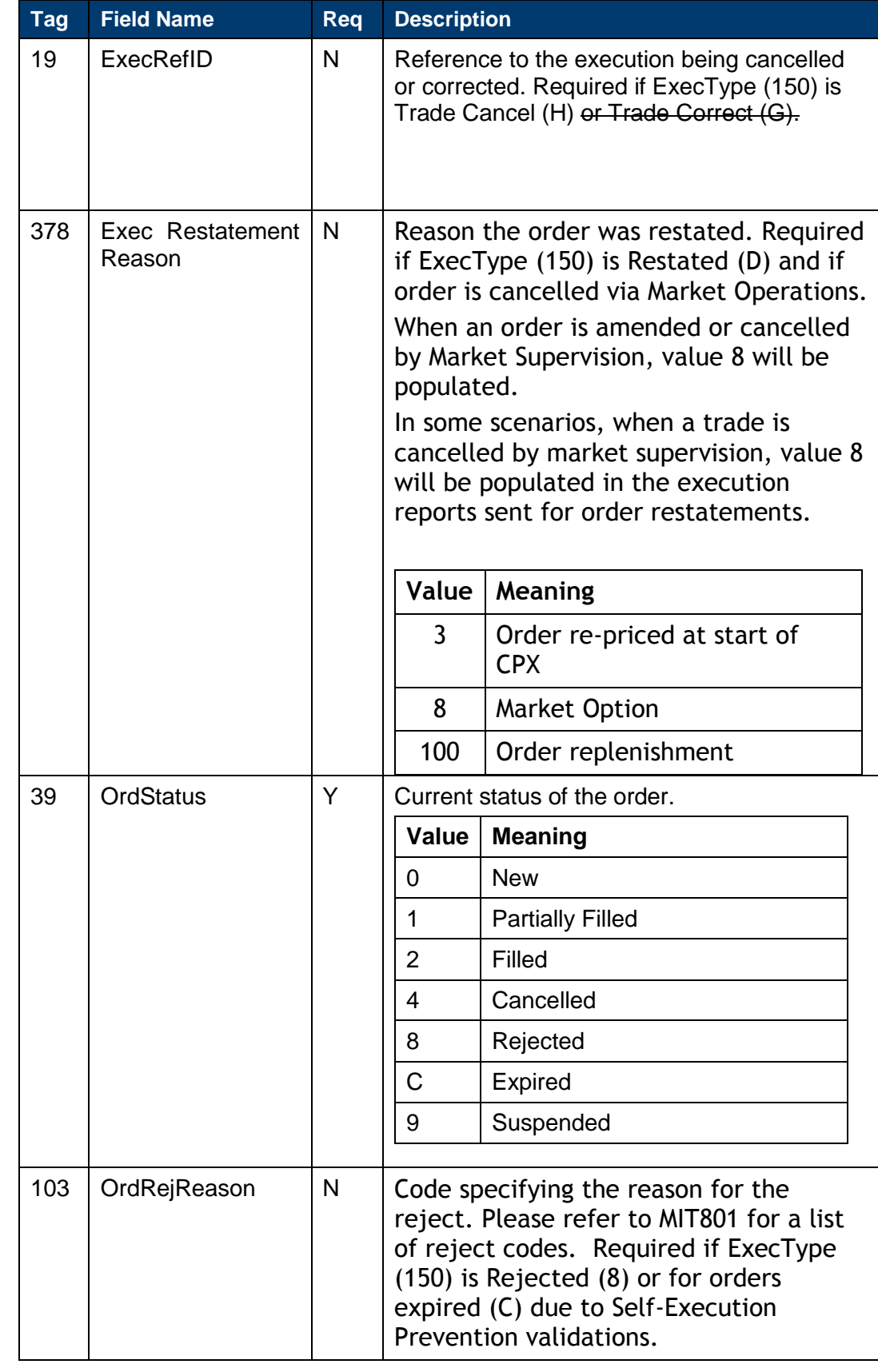

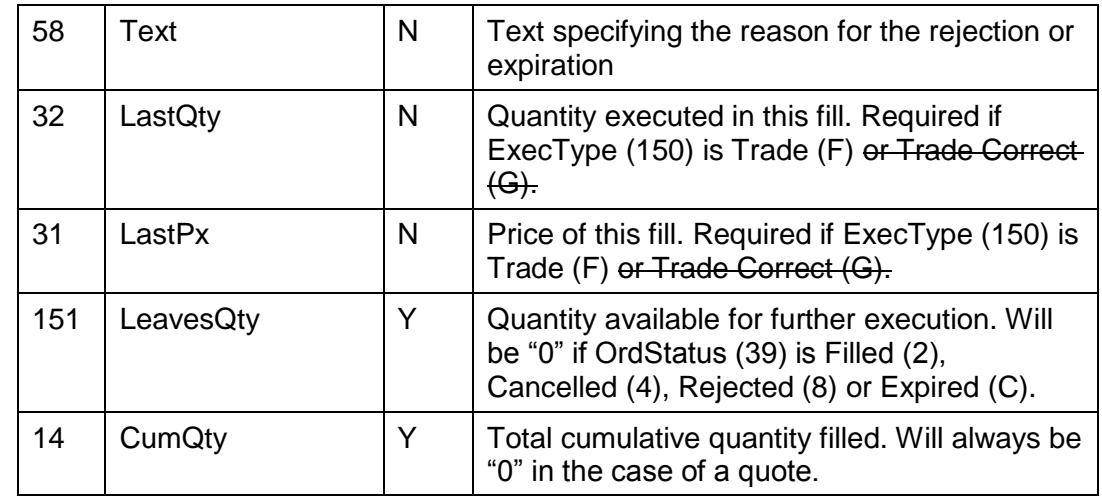

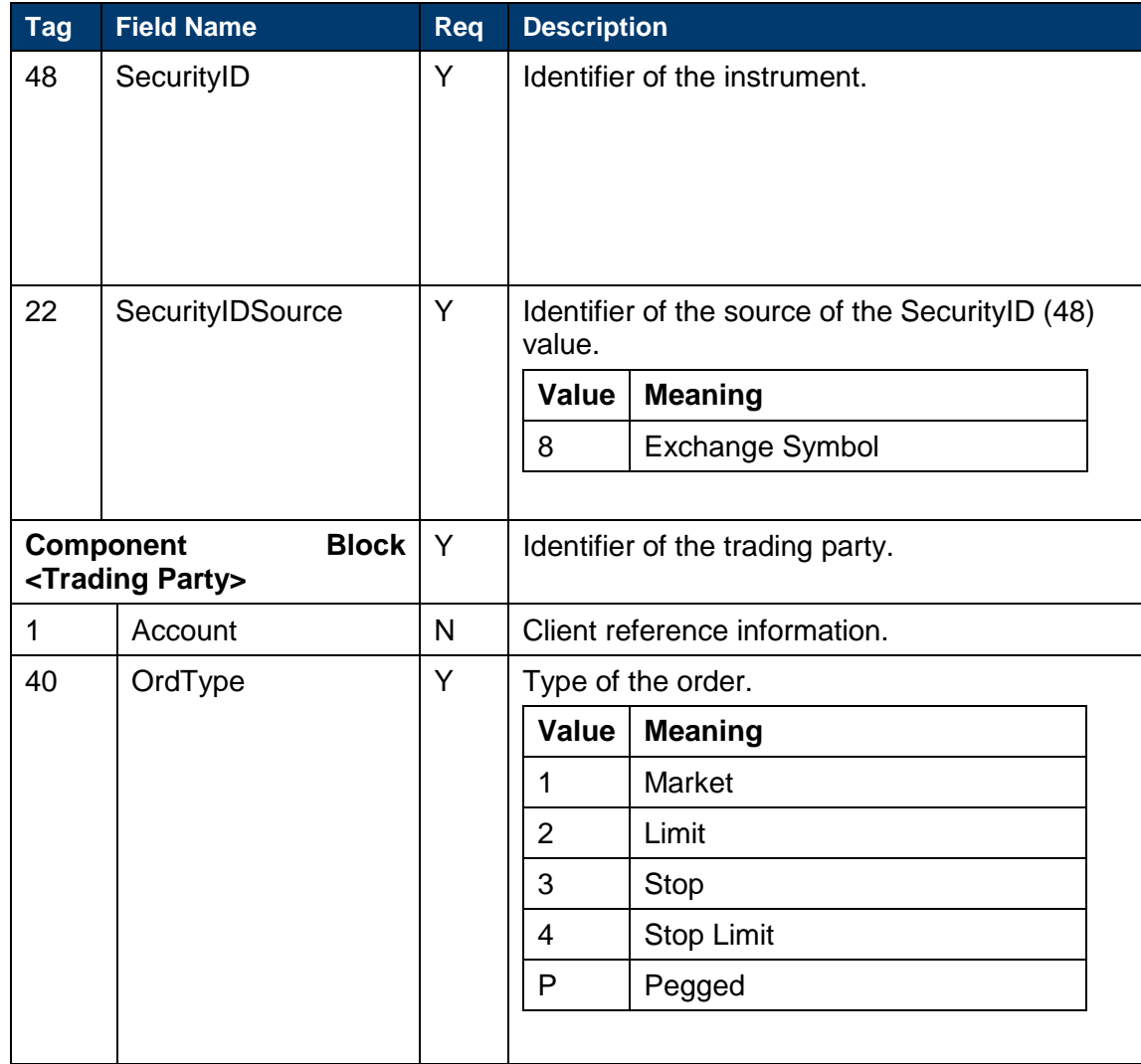

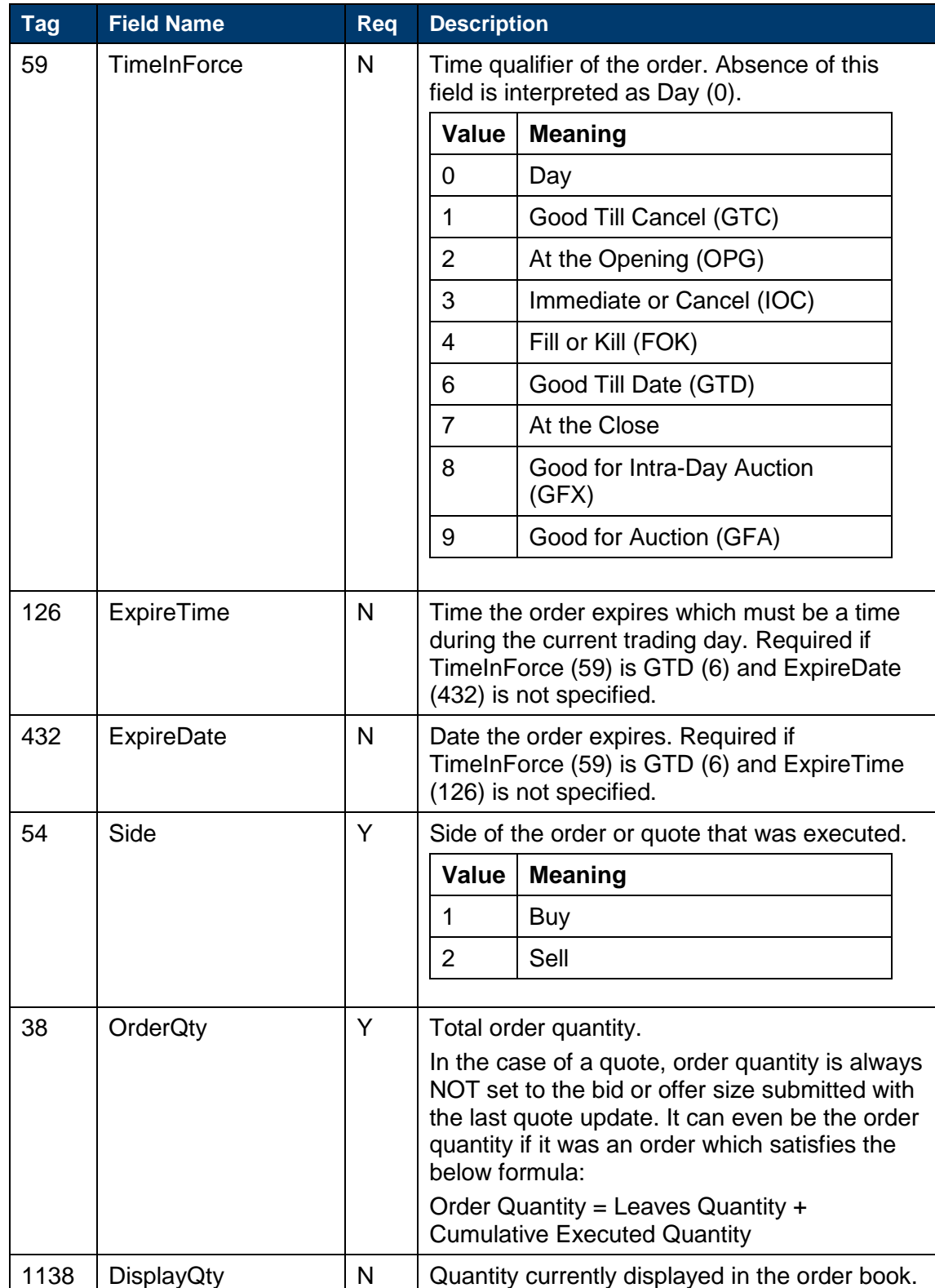

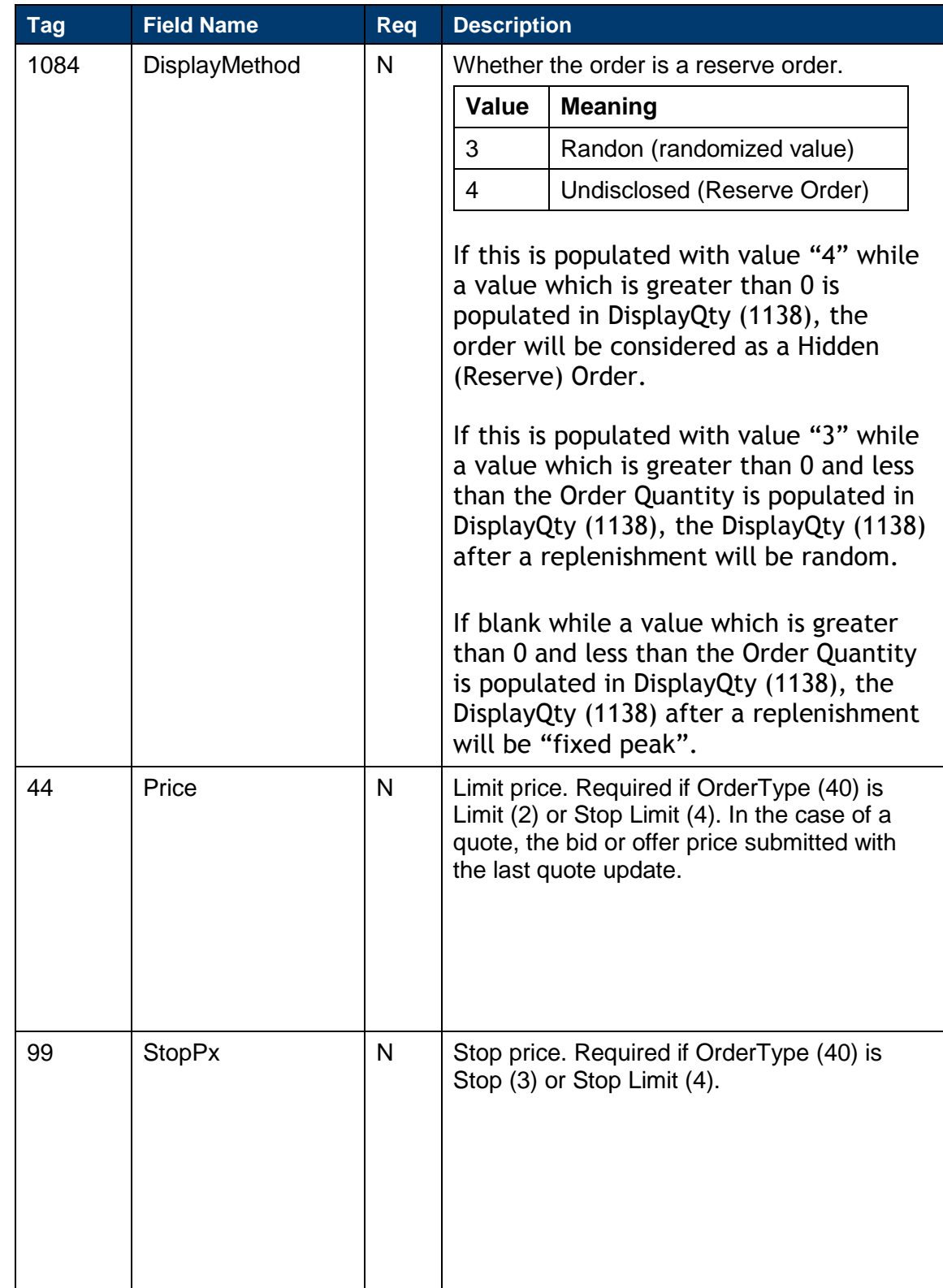

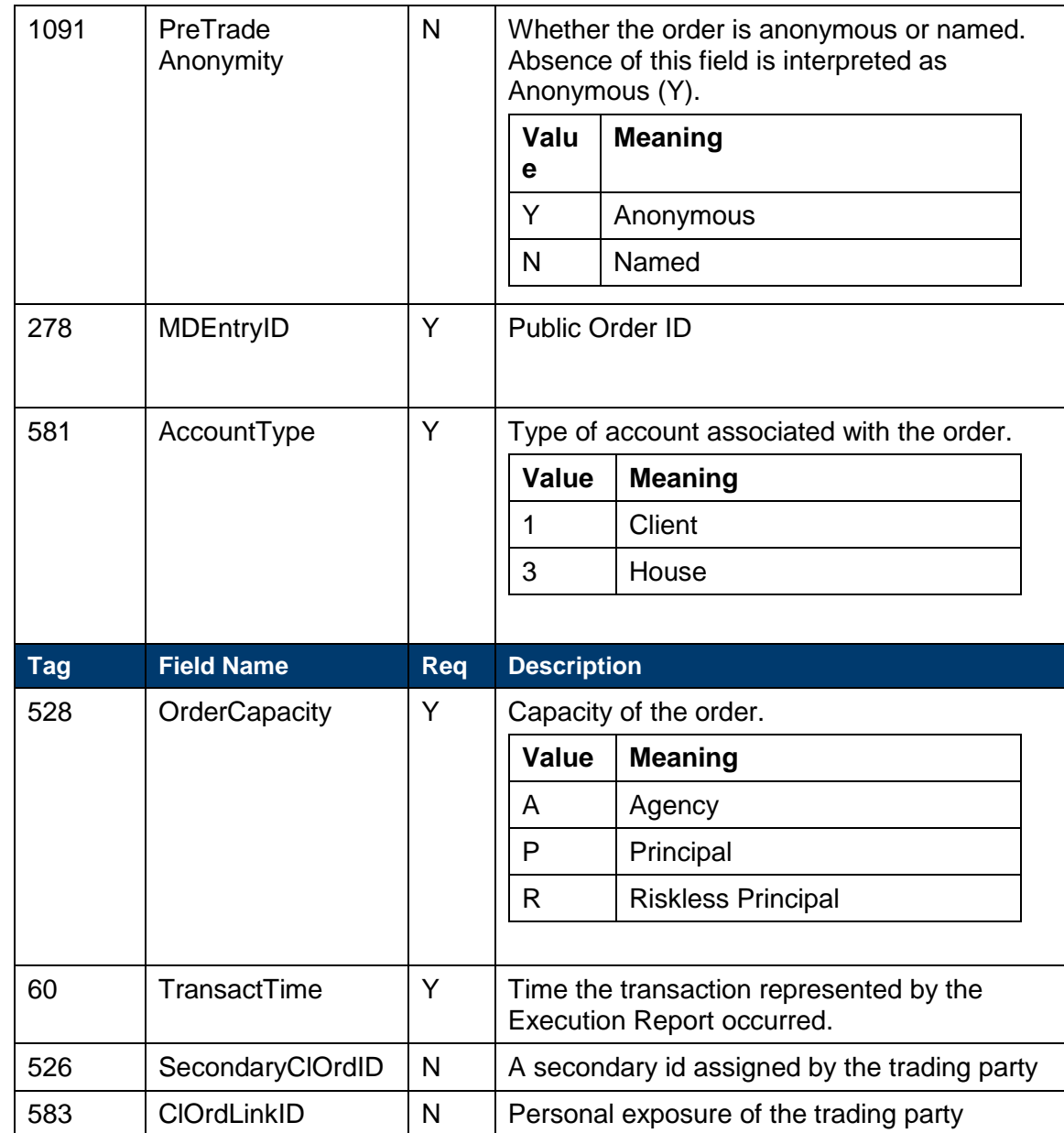

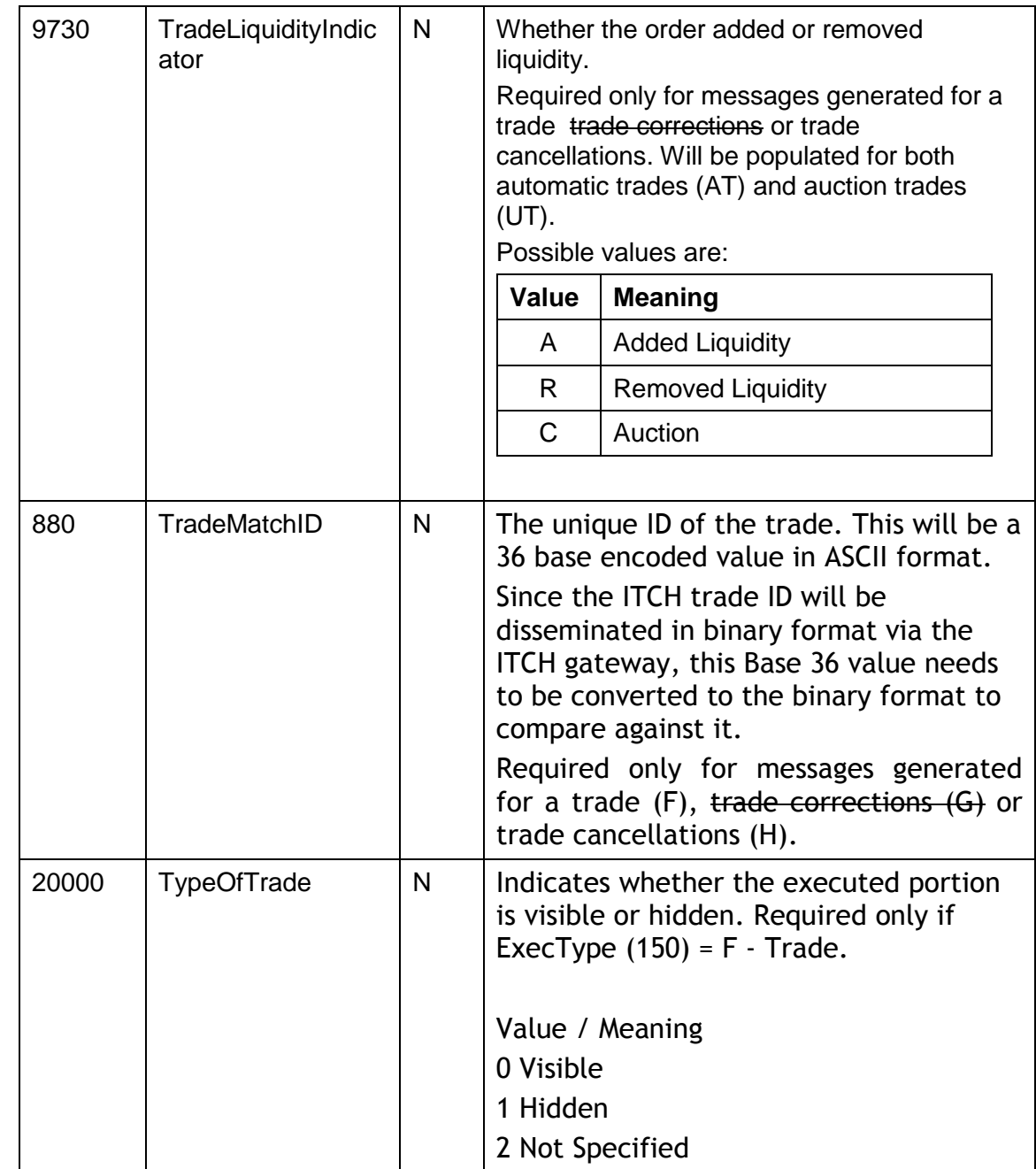

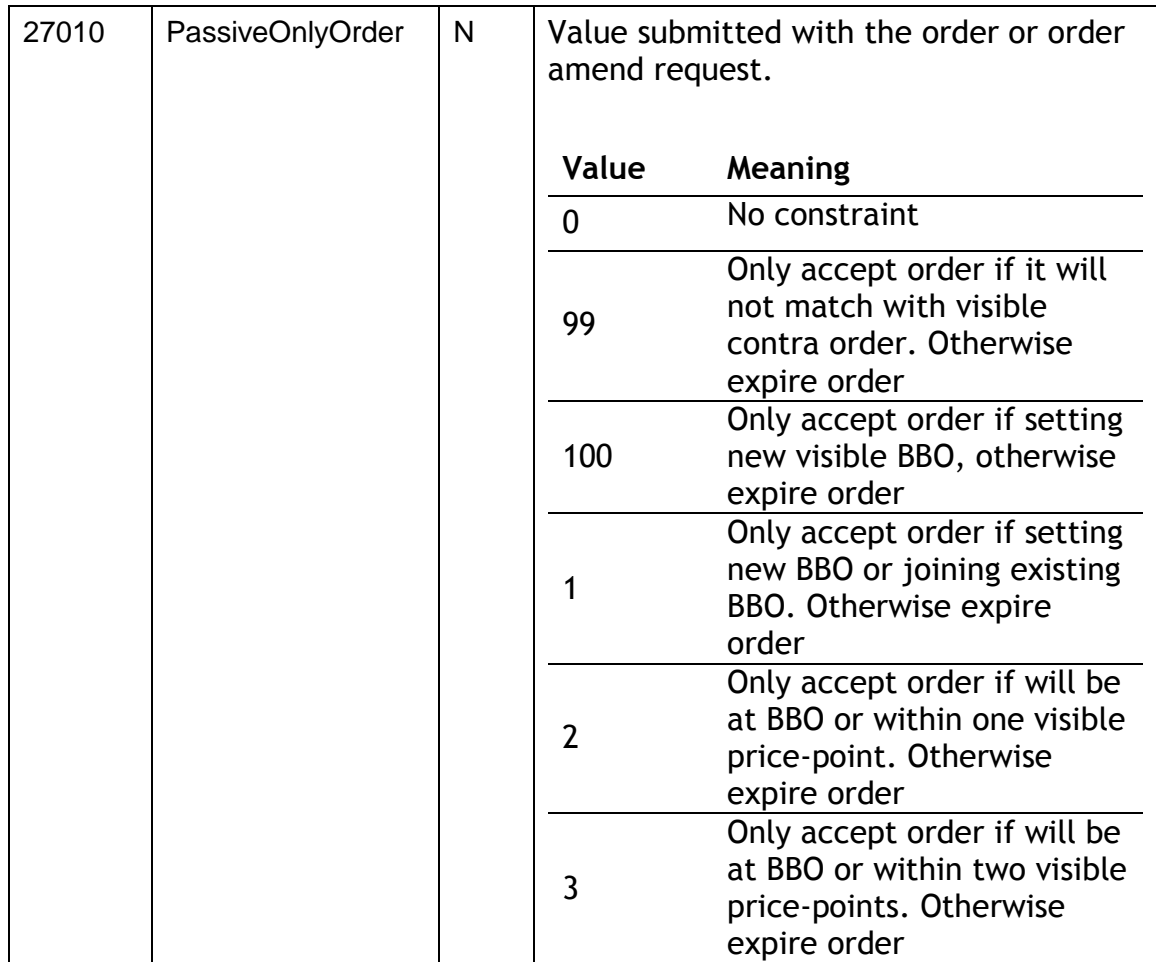

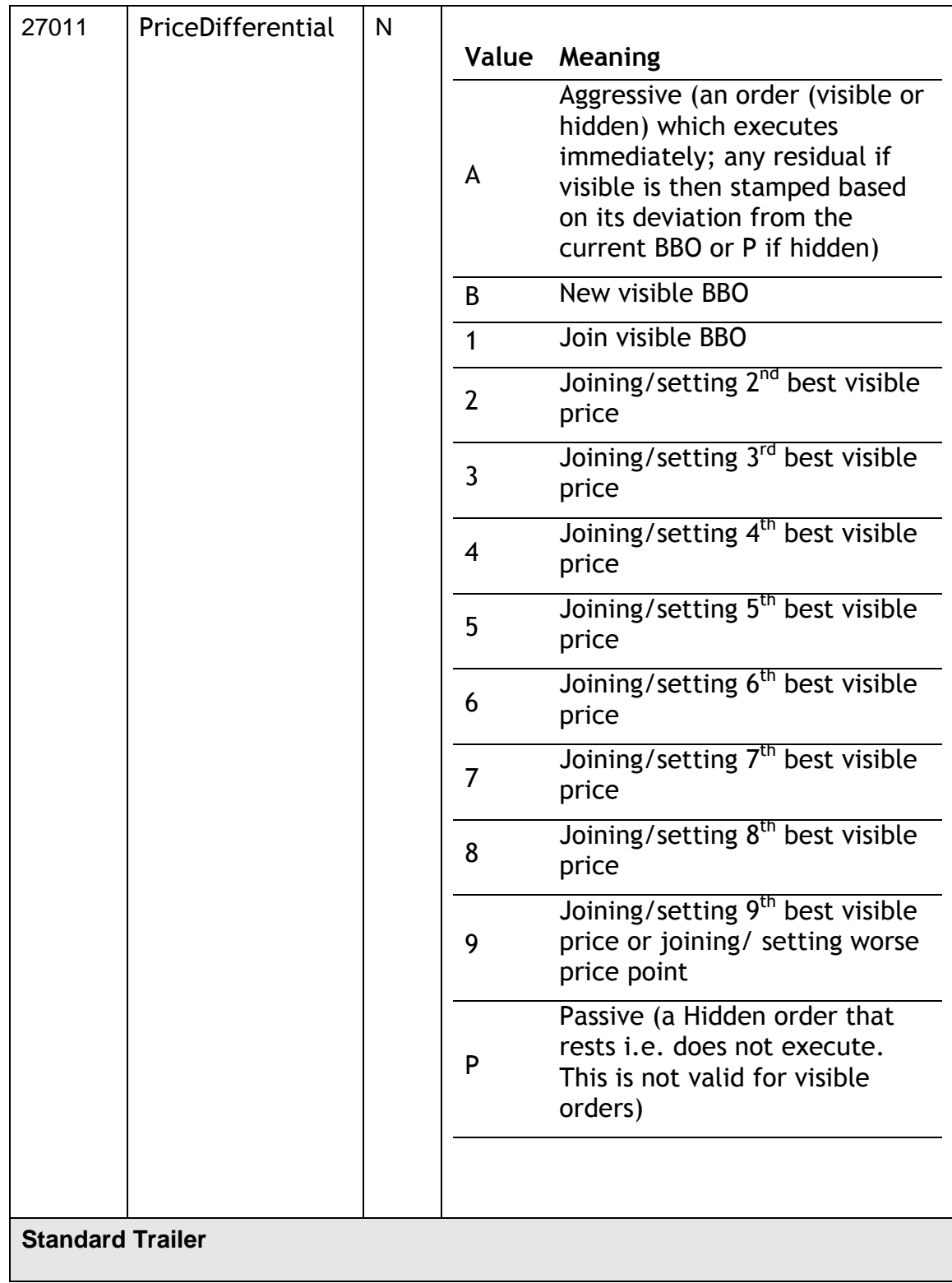

# <span id="page-44-0"></span>**6.6 Components of application messages**

# <span id="page-44-1"></span>**6.6.1 Trading party**

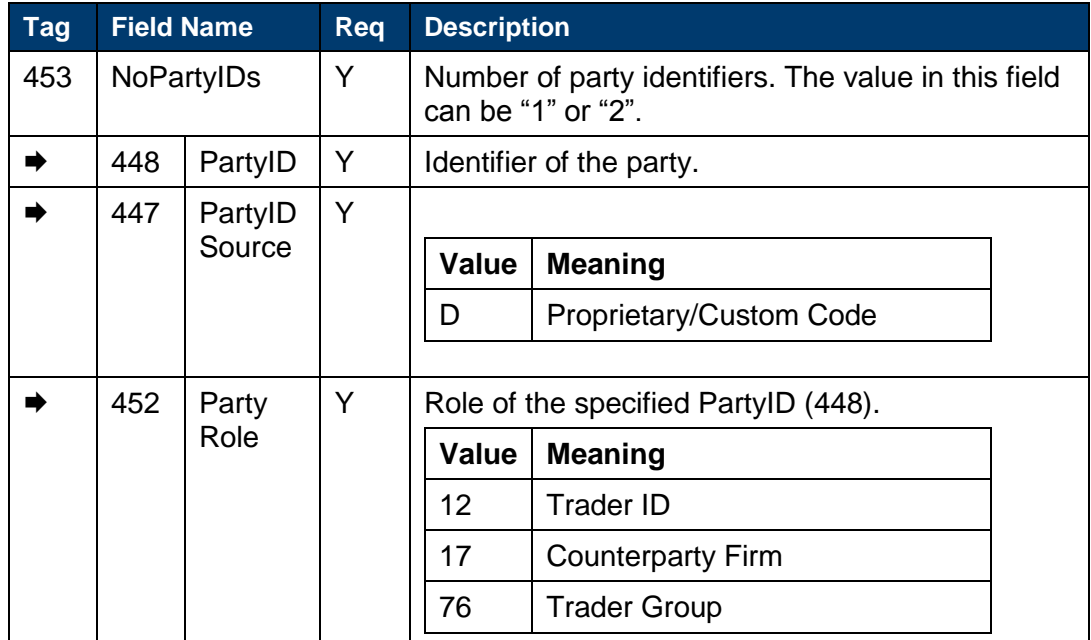

# <span id="page-44-2"></span>**6.7 Application Messages: Others**

# <span id="page-44-3"></span>**6.7.1 Business Message Reject**

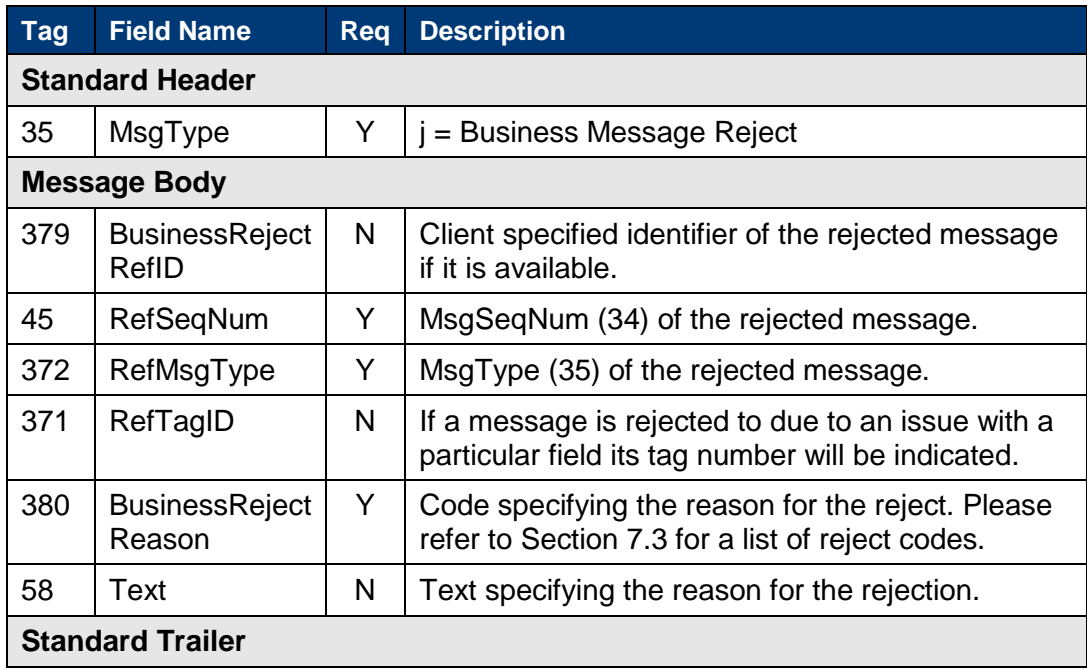

# <span id="page-45-0"></span>Reject codes

# <span id="page-45-1"></span>**7.1 Reject**

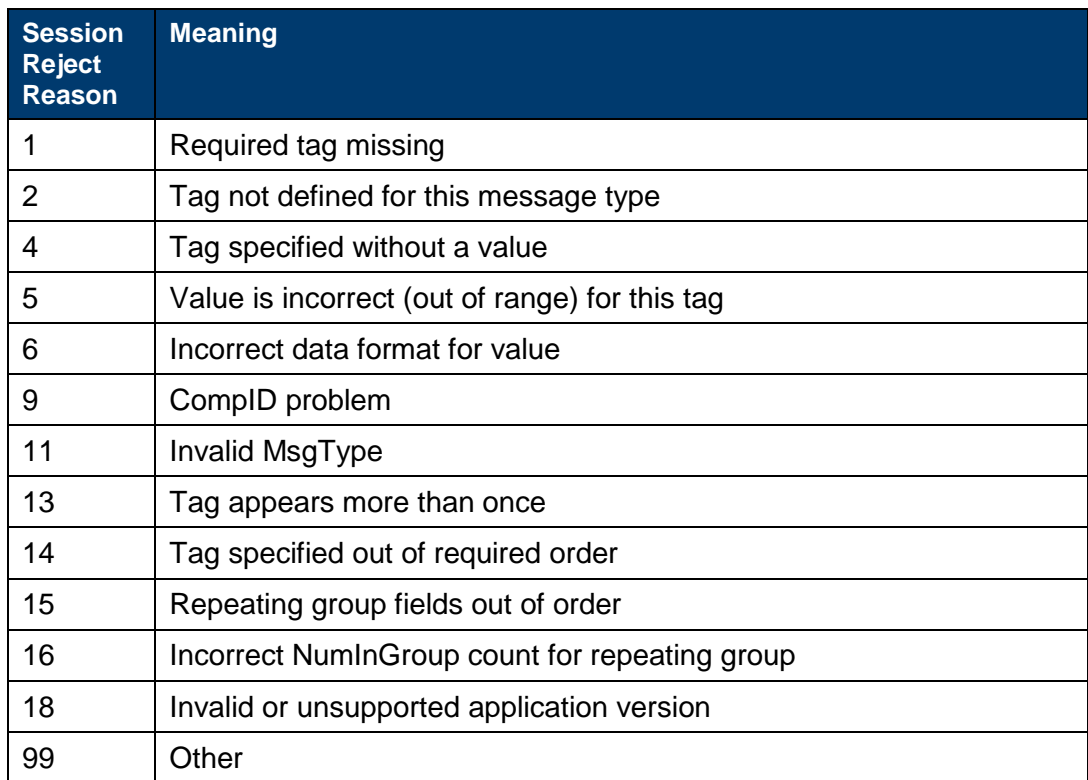

# <span id="page-45-2"></span>**7.2 Execution report**

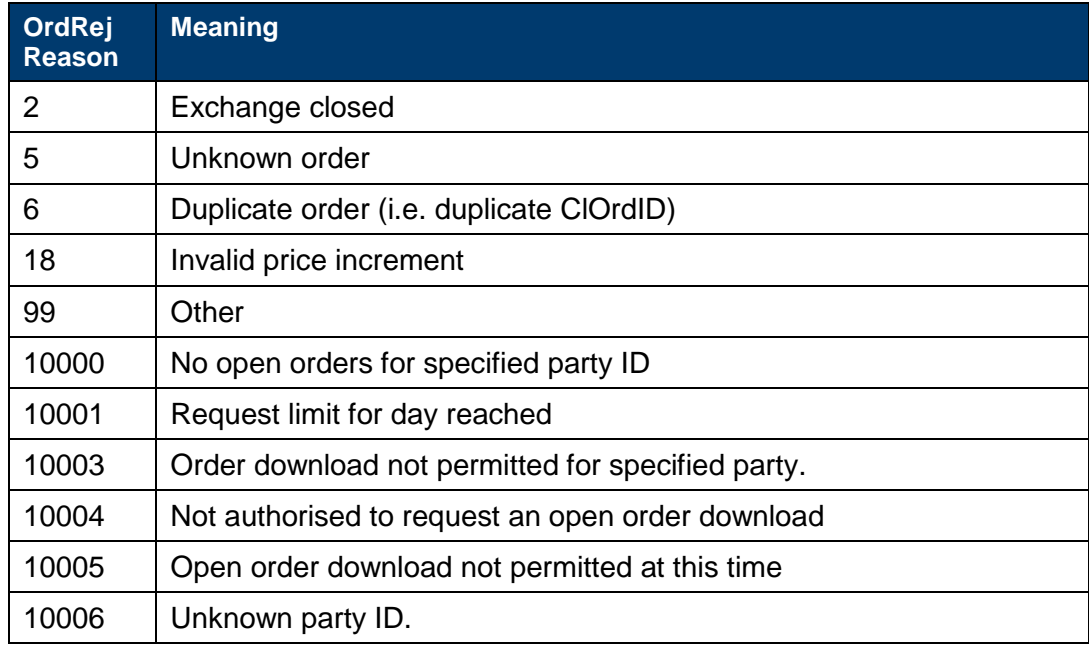

# <span id="page-46-1"></span><span id="page-46-0"></span>**7.3 Business Message Reject**

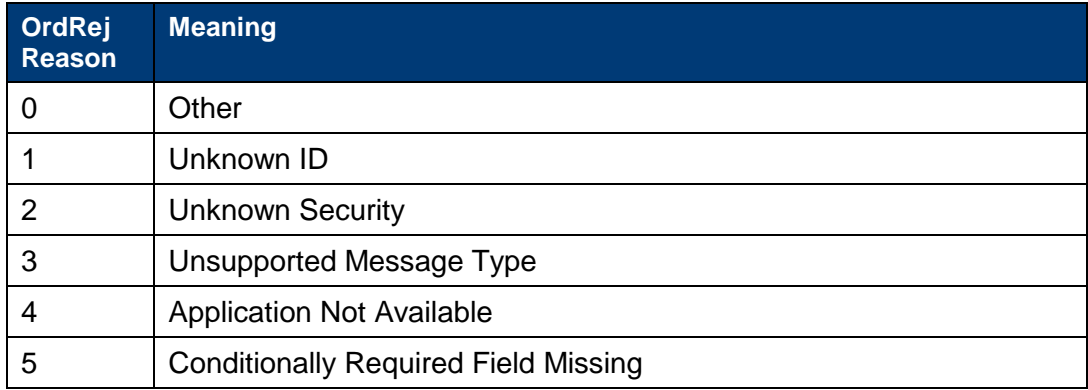

# <span id="page-47-0"></span>8 Service availability

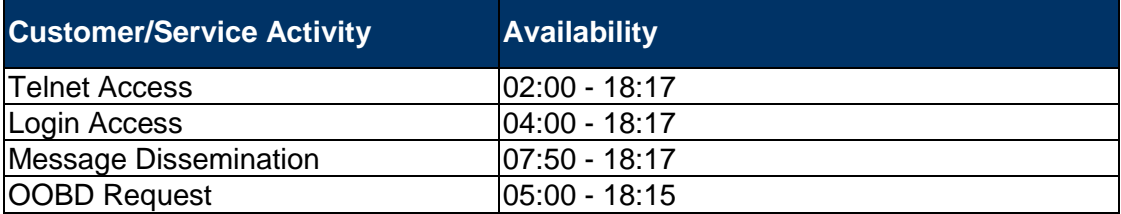

Clients wishing to test connectivity outside of these hours should review MIT501 – Guide to Testing Services for more information.

Copyright © April 2013 London Stock Exchange plc. Registered in England and Wales No. 05369106.

London Stock Exchange plc has used all reasonable efforts to ensure that the information contained in this publication is correct at the time of going to press, but shall not be liable for decisions made in reliance on it.

London Stock Exchange and the coat of arms device are registered trade marks of London Stock Exchange plc.

London Stock Exchange 10 Paternoster Square London EC4M 7LS Telephone: +44 (0)20 7797 1000

www.londonstockexchange.com values and values of the community of the community of the community of the community of the community of the community of the community of the community of the community of the community of the